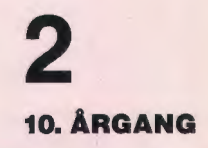

**APRIL** 1986

# 12 3 E

#### **INDHOLD**

Udgivet af

Teknologiorientering og datalære Datalærerapporten 1985 Jørgensen, James og skolebiblioteket Hvad sker der med datalære i Odense Valgservice - valgcafe for kommunens borgere Boganmeldelser Edb-programbibliotek ved landscentralen Oversættelse af udenlandske edb-programmer Edb-udstyrsundersøgelsen 1985 Datalære på mellemtrinet ud fra en pigevenlig synsvinkel Datalære fra 5. klasse Arhus, januar 1986 Ophavsret og edb-programmer **Kermit** Konferencer Overførsel af edb-programmer mellem mikrodatamater Projekt redaktionen Efterlysning

FORENINGEN FOR DATALÆRE OG ANVENDELSE AF EDB I UNDERVISNINGEN

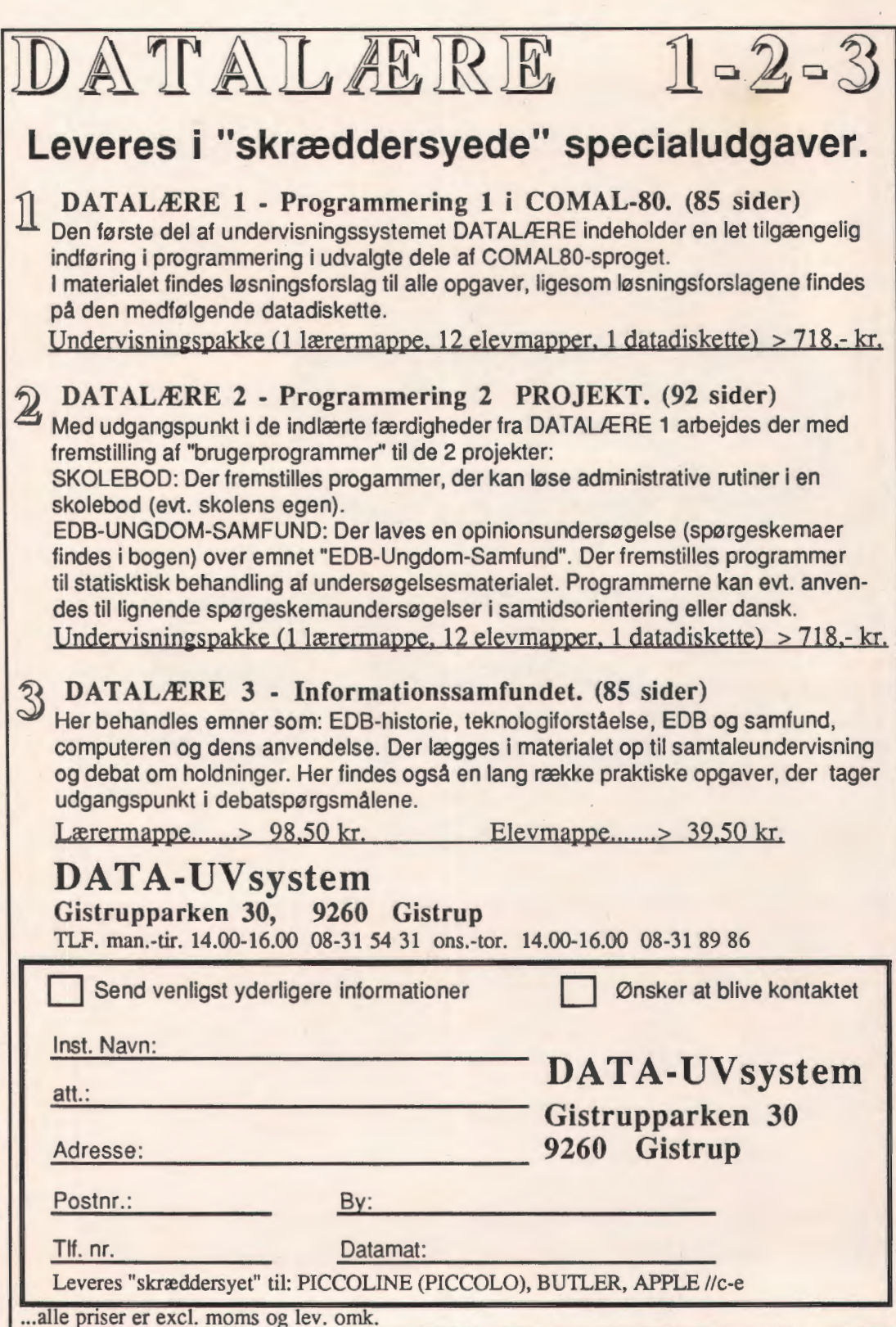

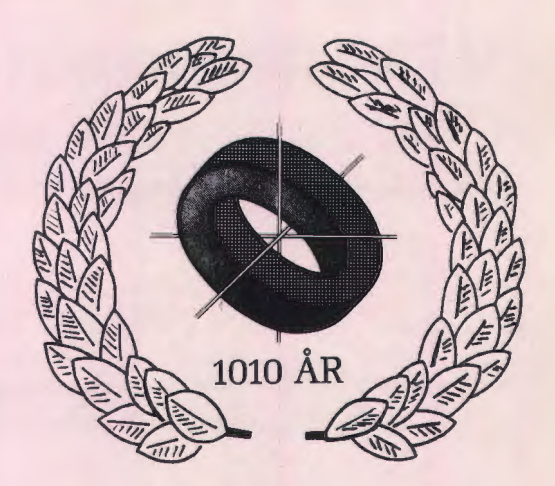

# **Ud med piraterne –<br>
<b>ind med Den Hvid Ridder**

Et fast programpunkt i mange tidsskrifters artikelrækker har i de senere år været softwarepirater og/eller kopibeskyttelse. Synspunkterne har været mange, lige fra producenters komplette beskyttelse af alle programmer til BYTE's anmelder Jerry Pournelle, der konsekvent undlader at anmelde kopibeskyttet programmel.

Det er ikke kun spillemarkedet for hjemme-computere, der er udsat for piratvirksomhed. Efter stigende skulle selv større firmaer kopiere produktionsprogrammer til brug på flere mikrodatamaskiner end der er købt licens til, og det skulle være baggrunden for, at mange professionelle programmer rummer kopilåse.

Problemet var ikke stort på det danske undervisningsmarked i de første år. Kun få skoler havde en datamaskine, antallet af maskiner på den enkelte skole var lille, og der var såmænd heller ikke mange programmer at købe. Rygtet vil dog vide, at f.eks. en meget brugt pascalcompiler findes i mange flere kopier end firmaet har solgt.

Nu stiger imidlertid udbuddet af undervisningsprogrammer til almindeligt salg, og problemet kan således blive større. Mange firmaer forsyner programmerne med serienumre og brugerstedsangivelse, men det er ret let at ændre sådanne mærker, og f.eks. har et-firma, der har investeret store midler i udviklingen af et undervisningssystem, indsat en'kopibeskyttelse i en vital del af systemet. Denne kopibeskyttelse er vanskelig af fjerne, og man håber på den måde at få rentabilitet i produktionen.

På den baggrund er det med stor interesse, at man følger Brancheforeningen for Undervisningsmidlers udspil, der går ud på, at man vil sælge programmer med fri kopiering for den institution, der køber det. Tilgengæld vil man gøre en indsats for at retsforfølge overtrædelser af kopiretten.

En sådan fremgangsmåde rummer mindst to fordele for skolen:

- det bliver muligt frit at kunne fremstille kopier, så f.eks. hver lærer, der bruger programmet, kan få sin egen kopi, og sikkerhedskopiering m.v. kan foretages i nødvendigt omfang.
- det bliver muligt for producenten at sælge et rimeligt antal kopier, hvilket øger muligheden for udvikling af nye programmer.

Det er min opfattelse, at denne ordning virkelig vil kunne fungere i praksis, og jeg vil derfor opfordre foreningens medlemmer til at støtte forlagenes udspil.

Frits Gundgaard Knudsen.

### **Teknologiorientering og datalære**   $-$  »brugernes« vurderinger

*Af* Hans *Dorf,* Danmarks *Lærerhøjskole.* 

Som bekendt har den danske folkeskole igennem sin 181-årige historie **ikke** været kendetegnet af nogen indgående beskæftigelse med samfundets toneangivende teknologier, men i langt højere grad af formidlingen af dets toneangivende ideologier. De elementer af håndgribelig teknologiundervisning, som folkeskolen har indeholdt og indeholder efter den nugældende skolelov - sløjd, håndarbejde, motorlære, elektronik osv. - har således næppe i første række sigtet mod at kvalificere eleverne til den samfundsmæssige anvendelse af teknologier eller til stillingtagen til dem, men snarere haft til formål at fremme en rimelig brug af fritiden, bevare kulturarven og øge skoletilfredsheden.

**Ikke** desto mindre er debatten om teknologiundervisning i de seneste år blevet en særdeles veletableret del af skolediskussionen og har fundet vej gennem skolepolitikken i form af valgfaget datalære. Forarbejdet hertil er i de sidste 10-15 år gjort af en række lærere og skolevæsener samt af Lærerhøjskolen, som har udført et banebrydende forsøgs- og udviklingsarbejde inden for »informatikområdet«. Dette arbejde har først og fremmest omfattet anvendelsen af datamater som indlæringshjælpemiddel samt datalære med hovedvægten lagt på datamatbetjening samt problemløsning og programmering. Imidlertid er »informatikområdet« meget upræcist defineret, og der har i de seneste år været en øget tilbøjelighed i pædagogiske kredse til også at tematisere de samfundsmæssige betingelser for anvendelsen af datateknologien og dens menneskelige og samfundsmæssige virkninger - for så vidt som disse kan overskues. Sådanne sider af »informatikområdet« har dog ikke kunnet udkonkurrere dets mere tekniske og datalogiske aspekter, heller ikke på det ressourcemæssige plan.

Alligevel må man fastslå, at det Vejledende forslag til læseplan for valgfaget datalære (1984) indebærer en relativt alsidig og »tværfaglig« synsvinkel på denne del af »informatikområdet«. Således indeholder forslaget til læseplan fire hovedområder: et sprogteoretisk (kommunikation, information og data); et datalogisk-teknisk (problemløsning med brug af datamater): et teknologisk-sociologisk-psykologisk [konsekvenser ved brug af datamater). Overvejelser over økonomiske og politiske **betingelser** for indførelse og anvendelse af datateknologien er ikke kommet med i forslaget som et særligt område; men der er næppe noget formelt til hinder for at beskæftige sig hermed i forbindelse med de nævnte hovedområder.

Man kan gøre sig forskellige tanker om, hvorfor det først er med datateknologien, at folkeskolen er blevet tillagt en teknologiorienterende og -vurderende opgave; historien har jo været fyldt med teknologier, der har haft samfundsforandrende betydning, og som det har været væsentligt at tage stilling til. Når man læser valgfagets formål, er begrundelserne for at indføre datalære imidlertid klart formuleret: Eleverne skal **erfare,** hvordan datamaten kan bruges som problemløsningsværktøj. og de skal opnå baggrund for at **vurdere og tage stilling til**  datateknologiens muligheder og konsekvenser.

Nu er formålsformuleringer ganske vist én ting, og samfundsmæssige årsager en anden. Der er **for det første**  næppe tvivl om, at mange - heriblandt også politikere anser datalære for at have en vigtig kvalifikationsfunktion - uden at nogen dog i øvrigt har gjort sig den anstrengelse at sandsynliggøre denne langtfra indlysende påstand; i erhvervskredse er der således delte meninger herom.

**For det andet** er der grund til at tro, at datalære også spiller en ideologisk rolle i skolepolitikken, for så vidt som der lægges op til en mere eller mindre klar og begrundet forventning om, hvordan fremtidens samfund - »informationssamfundet« - kommer til at se ud, og dermed også til en stillingtagen hertil. I forlængelse heraf kan man imidlertid også sige, at den omfattende skolepolitiske opmærksomhed på det datateknologiske område har domineret over en **række** andre relevante pædagogiske problemområder. Dette er sandsynligvis ikke uden forbindelse med den generelle statslige politik. Sådanne forhold må medtages i en vurdering af fagets virkelige status.<sup>1)</sup>

Nu er et fags faktiske udformning og muligheder på længere sigt imidlertid ikke udelukkende bestemt af politisk fastlagte faktorer, men også af » brugernes« opfattelser og fortolkninger af opgaven og mulighederne. Således har lærerkorpset selvsagt en indflydelse på dets udvikling. Således har lærerkorpset selvsagt en indflydelse på dets udvikling, ligesom elev- og forældreforventninger formentlig har en betydning for dets popularitet og udbredelse og eventuelt også for overvejelserne af dets udformning.

I det følgende skal der derfor redegøres for nogle indledende resultater af en spørgeskemaundersøgelse af læreres, elevers og forældres forventninger og holdninger til valgfaget datalære, som er foretaget på udvalgte folkeskoler i Fyns amt. Udvalget af skoler er foretaget med henblik på en så bredt dækkende sammensætning af materialet som muligt og omfatter 220 lærere, 770 elever og 678 forældre.

#### **En spørgeskemaundersøgelse**

Indledningsvis kan det være af interesse at se på, i hvilket omfang den teknologiske udvikling og dens forbindel se med samfundsudvikling og **levevilkår** helt generelt opfattes som en udfordring til folkeskolen. Holdningerne hertil fremgår af følgende tabel.

#### **Tube! 1: Holdninger til den teknologiske udvikling som undervisningstema**

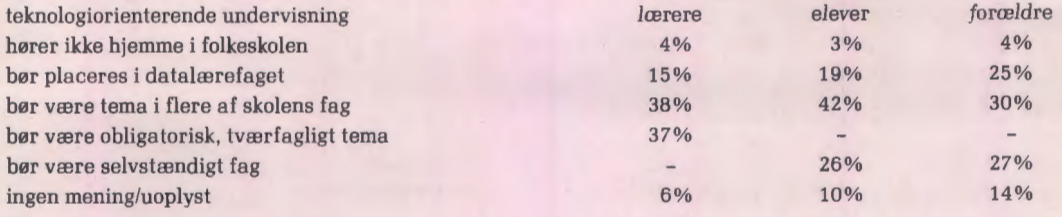

Som det fremgår af oversigten mener et flertal af alle »brugergrupper« , at en teknologiorienterende undervisning bør have en plads i folkeskolen, som rækker ud over en placering i datalærevalgfaget. 75% af eleverne angiver desuden, at en sådan undervisning er »meget« eller »ret vigtig«, og 84% aflærerne erklærer sig »helt« eller »ret enig« i, at det er på høje tid, folkeskolelærerne får mulighed for at forøge deres indsigt i den teknologiske udviklings betydning. Denne holdning svarer i øvrigt

til, at 78% af lærerne mener, at lærerkorpset ikke er uddannet til at på tage sig en sådan undervisning. Deres næstvæsentligste forbehold er manglende ressourcer [nævnt af 32%) og utilstrækkelige rammer (21 %). Der er kort sagt tale om en ret bred enighed om opgavens vigtighed, men betænkeligheder ved forudsætningerne for at løse den tilfredsstillende i den foreliggende situation. Men hvorfor er en teknologiorienterende undervisning så en væsentlig opgave? Det er der ikke helt den samme enighed om.

#### **Tube! 2: Hvorfor er teknologiorienterende undervisning væsentlig?**

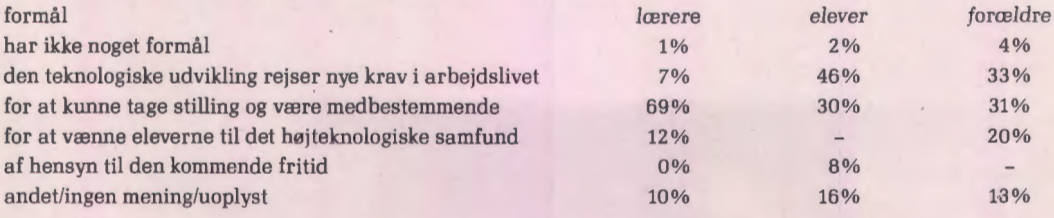

Mens forældrene og eleverne synes at interessere sig **både** for forberedelsen til arbejdet, [tilvænningen) **og**  for mulighederne for stillingtagen og indflydelse, så fokuserer lærerne helt overvejende på dette politiske aspekt og ikke på det erhvervsmæssige. [Der blev i spørgeskemaet nævnt, at teknologiorientering eventuelt kunne omfatte praktisk arbejde med forskellige teknologier).

Hvis man imidlertid uanset denne uoverensstemmelse skulle vurdere behovet for en teknologiorienterende undervisning i forhold til elevernes fortrolighed med problemområdet, synes det at være stort. 28% af eleverne angiver aldrig at have arbejdet med området i skolen; 19% kan ikke oplyse, om det har været tilfældet.

33% oplyser, at de har arbejdet med området i samtidsorientering; 9% angiver, at de har gjort det i datalære det er i øvrigt kun ca. 1/5 af de elever, som oplyser at have eller have haft dette fag; mens ialt 11% af eleverne nævner andre fag, især dansk, som ramme omkring en sådan undervisning. Kun 14% af eleverne kan give nogenlunde sikre eksempler på problemstillinger, som knytter sig til den teknologiske udviklings betydning der viser sig i øvrigt her stort set ingen forskel mellem elever, som har eller har haft datalære, og elever, som ikke har (de respektive positive svar udgør henholdsvis 15% og 13%). Disse beskedne tal er dog næppe overraskende, når det tages i betragtning, at den pædagoiske opmærksomhed på dette problemområde er af ny dato.

#### **Holdninger og forventninger**

Vi skal nu gå over til at beskæftige os med holdningerne og forventningerne til valgfaget datalære. »Brugernes« opfattelse af fagets opgaver ser således ud:

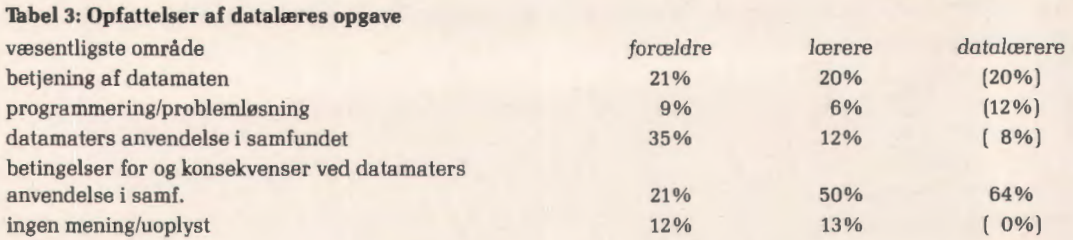

Umiddelbart synes der ikke at være voldsomme modsætninger mellem lærernes og forældrenes prioritering af fagets områder; det kan måske overraske, at programmering er prioriteret så lavt og de samfundsmæssige aspekter så højt, som tilfældet er. Lærerne og forældrene prioriterer imidlertid hhv. det anvendelsesmæssige og det politisk dannelsesmæssige aspekt forskelligt, hvilket også viser sig i holdningerne til datalæreområdets rimeligste placering i skolen:

#### **Tube! 4: Holdning til datalæres placering i skolen**

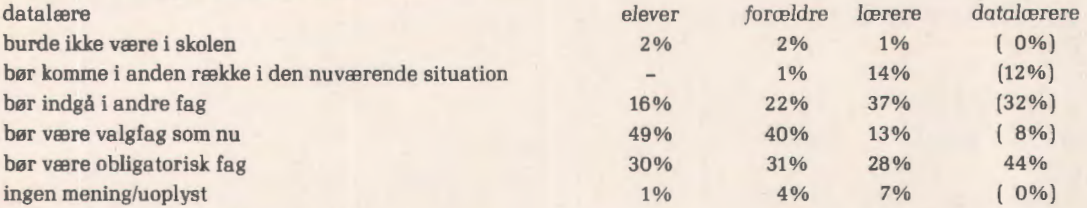

Tendensen er således, at valgfagsplaceringen er den populæreste hos elever og forældre, mens integrationen af datalære i andre fag er den mest foretrukne løsning hos lærerne. Dette kan antagelig tolkes som udtryk for disse » brugergruppers« markant divergerende opfattelse af, hvilken betydning det har for en elev at have haft datalære. Opfattelserne heraf fremgår af følgende oversigt:

#### **Tabel 5: Opfattelsen af datalæres betydning**

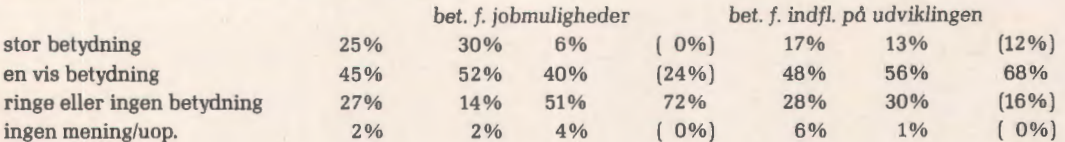

Som det fremgår af oversigten har såvel forældre som elever en meget høj vurdering af datalæres kvalifikatoriske funktion, som afviger væsentligt fra lærernes - og navnlig datalærernes. Hos lærerne er det igen den politisk dannelsesmæssige funktion, der vurderes som den potentielt vigtigste. I overensstemmelse hermed afviser et flertal af lærerne påstanden om, at elever, som vælger datalære, har et fortrin på arbejdsmarkedet, mens et

flertal tilslutter sig påstanden om, at datalære er vigtig i bevidstgørelsen om datateknologiens samfundsmæssige rolle. Om faget faktisk har denne vigtighed skal drøftes nærmere nedenfor.

I modsætning hertil er 65 % af forældrene enige i, at datalære er nødvendigt for at opnå et godt job i fremtiden; men 83% af forældrene mener også, at kendskab til datateknologien er en vigtig forudsætning for indflydelse på fremtidens udvikling.

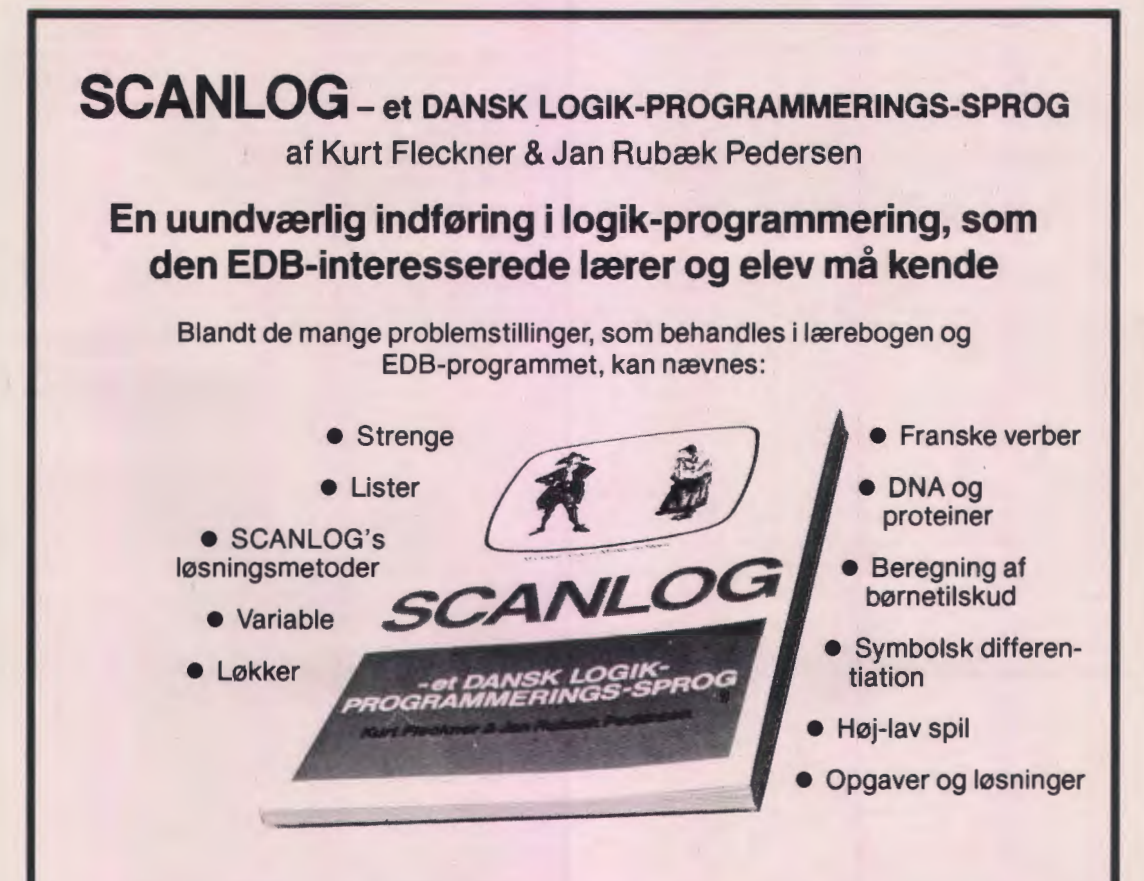

SCANLOG-systemet er det første dansk udviklede logik-programmerings-sprog til undervisningsområdet. Systemet støttes af en lærebog med mange undervisningseksempler fra en bred fagrække.

SCANLOG er et dialog-orienteret femte-generations-sprog, der frigør brugeren for den detaljerede del af programmeringsarbejdet. SCANLOG-systemet udmærker sig ved at være et brugervenligt programmeringssprog med rette- og redigeringsfaciliteter på dansk. Systemet er menudrevet ved hjælp af maskinens funktionstaster. Ved fejlmeldinger gives oplysende hjælpetekster. En »hvordanknap« forklarer, hvordan SCANLOG »tænker«.

SCANLOG er et gennemprøvet system, der bl.a. har været benyttet på adskillige kurser samt på gymnasielærernes 40-timers datakurser i Arhus amt i foråret 1985. SCANLOG kan benyttes på Partner/Piccoline i såvel grundkonfiguration som net.

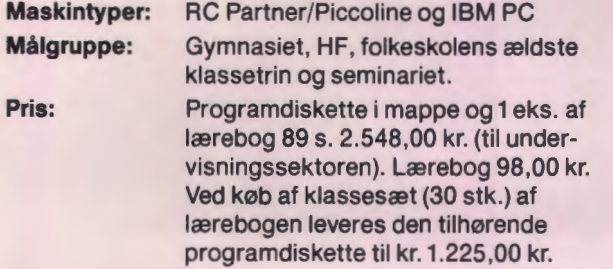

Alle priser er excl. moms. og forsendelse.

**FORLAGET SFU SIMULATIONS-FORMIDLET UNDERVISNING** 

> **Klokkerfaldet 88 8210Århus V Tlf. 06-15 83 40**

Også flertallet af eleverne er af den opfattelse, at indflydelse på udviklingen kræver færdighed i arbejde med datamaskiner (54% mod 33%), til gengæld afviser et flertal af dem, at valg af datalære er en nødvendig forudsætning for et godt job i fremtiden (61 % mod 27% ). Dette skal muligvis ses i lyset af, at »kun« 37% af dem regner med at få med datamatbetjening at gøre i deres fremtidige arbejde. Det skal i parentes bemærkes, at der ikke i forbindelse med den hidtidige forsøgsundervisning i datalære er gjort noget forsøg på at sammenligne uddannelses- og erhvervsforløbet for elever, som henholdsvis ikke har haft datalære. Solide oplysninger herom kan selvsagt ikke ventes i de første par år som følge af valgfagets unge alder.

Konklusionen på den konstaterede divergens mellem på den ene side lærerne og den anden eleverne og forældrene vedrørende datalæres betydning er naturligvis ikke uden videre, at så må lærerne ændre holdning. Et beskedent flertal af lærerne (53% mod 45%) støtter i øvrigt påstanden om, at forældreholdninger kun har beskeden indflydelse på, hvordan folkeskolen løser sine opgaver. Men det er værd at notere sig, at når eller hvis statslige eller kommunale politikere argumenterer for datalæres relevans i erhvervsmæssig henseende, så møder de næppe for øjeblikket massiv modstand i forældrekredse. Omvendt vil det formentlig kræve en vis indsats fra lærerside, hvis man skal vække gehør for de ændringer af fagets hidtidige praksis og ressourceprioritering, som den overvejende lærerholdning til faget måtte tilsige. Men nu er jeg lige ved at foregribe begivenhedernes gang.

#### **Erfaringer med datalære**

Lad os i artiklens sidste del vende opmærksomheden mod, hvilke erfaringer, der faktisk er gjort med valgfagel, herunder i hvilket omfang den vejledende læseplans formål og indholdsangivelse kan siges at karakterisere fagets hidtidige praksis.

Det skal først bemærkes, at kun 11 % af lærerne i nærværende undersøgelse underviser i datalære (25 personer), og de følgende tal skal derfor læses med store forbehold; jeg indskrænker mig til at nævne de tydeligste tendenser. Elevtallene er mere sikre, idet 46% af eleverne i undersøgelsen har eller har haft faget. Datalære-lærernes overvejende motiv til at gå ind i faget synes at være en faglig-teknisk interesse; 44% af dem angiver dette, mens resten fordeler sig på et antal andre begrundelser, herunder samfundsfaglig interesse (20%). Ingen af datalærerne har dog samfundsfaglig baggrund, mens 60% har matematik og 36% fysik som liniefag. Imidlertid mener langt den største gruppe af datalærerne, at den **fornuftigste** begrundelse for at vælge datalære som elev, er interesse for datateknologien som **samfundsmæssigt** fænomen. På den anden side vurderer de, at elevernes valg snarere er motiveret af teknisk fascination (40% mener dette) eller forventninger om jobmuligheder (24%). Denne vurdering modsvares meget godt af, at 43 % af eleverne angiver teknisk interesse og 24 % jobperspektiver som motiv for deres valg.

Hvad angår valgfagets hidtidige indholdsmæssige vægtning mener 68% af lærerne, at programmering/ problemløsning er det dominerende i folkeskolen som helhed, mens deres egne førsteprioriteringer fordeler sig jævnt på problemløsning/programmering, datamatens anvendelse i samfundet samt datateknologiens samfundsmæssige forudsætninger og dens konsekvenser. Denne forskel skal ikke kommenteres; i stedet skal der gives en oversigt over datalæreelevernes vurdering af, hvordan de respektive områder faktisk vægtes; over elevernes foretrukne områder; og over deres ønsker for en eventuel ændret prioritering:

#### **Tabel 6: Datalæreelevernes vurdering af valgfagets indhold:**

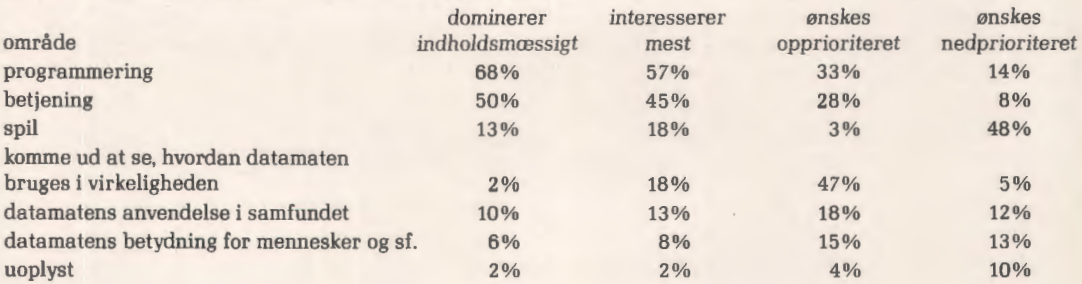

(der var mulighed for at give to svar på disse spørgsmål), procentsummen kan derfor overstige 100).

Uanset hvordan lærerne faktisk prioriterer datalæres indholdsmæssige områder, så er elevernes indtryk tilsyneladende, at betjening og programmering/problemløsning er de dominerende aktiviteter. Dette er imidlertid også i overensstemmelse med elevflertallets hovedinteresse - jfr. den hyppigste motivering for at vælge faget og den almindeligste vurdering af dets betydning. Dog ønsker næsten halvdelen af eleverne flere erfaringer med, hvordan datateknologien bruges i virkeligheden, 1/3 ønsker mere om dens samfundsmæssige aspekter. (Det ønsker 1/4 imidlertid også mindre af).

Man kan således sige, at undervisningen m.h.t. indholdsmæssig vægtning - vurderet ud fra, hvad eleverne har opfattet - ligger tættere på, hvad eleverne finder interessant, end på, hvad lærernes flertal finder væsentligt.

Der kan være flere forklaringer på denne - måske lidt usædvanlige - situation. Det er nærliggende at henvise til fagets teknisk orienterede tilblivelseshaggrund og dets politiske ressourceprioritering. Dernæst kan elevog forældreforventninger naturligvis ikke afvises som medvirkende faktor. Datalærerne anfører imidlertid som væsentligste umiddelbare hindring for at virkeliggøre formålet for faget manglen på pædagogisk tilfredsstillende programmel (48%); egne manglende forudsætninger nævnes af 32%. Det er dog den langt hyppigste opfattelse. at de kommende års ressourcer til datalære først og fremmest bør investeres i bedre læreruddannelse (48%) frem for til mere maskinel (4%) og programmel (16% ); og i overensstemmelse med den dominerende opfattelse af fagets centrale opgave angiver ligeledes 48% af datalærerne **deres eget** primære uddannelsesbehov som værende at opnå en øget indsigt i datateknologiens samfundsmæssige aspekter, mens kun 24% savner større programmelkendskab og 8% øgede programmeringsfærdigheder.

#### **Konklusioner**

Som konklusion på denne gennemgang finder jeg det rimeligt at fremhæve følgende:

1) Der synes at foreligge en generel interesse for, at skolen skal beskæftige sig mere med problemstillinger vedrørende samspillet mellem teknologisk udvikling, samfundsforhold og levevilkår, end den for øjeblikket gør. Denne interesse gælder ikke udelukkende datateknologien og fokuserer ikke specielt på valgfaget datalære. Der er imidlertid et følt behov for øget læreruddannelse for at kunne imødekomme denne interesse.

2) Vedrørende valgfaget datalære er der divergerende opfattelser af, hvad fagets opgave og betydning består i - med lærernes opfattelse som den mindst erhvervsorienterede. Under alle omstændigheder peger fagets formål og indholdsbeskrivelse på såvel en tekniskdatalogisk som en samfundsfagligt og politisk kvalificerende opgave. Tilsyneladende forholder det sig dog stadig sådan, at den første tilgodeses i højere grad end den sidste. Det skyldes næppe kun troen på den erhvervskvalificerede betydning uden for lærerkredsen, men fagets tilblivelseshaggrund og den politiske situation, hvori det indgår.

Hvis det er meningen - og det er åbenbart »brugernes«, især lærernes, mening - at fagets samfundsborgerkvalificerende aspekter skal have en mindre stedmoderlig behandling, så må, ifølge lærerne, for det første læremiddelsituationen forbedres og for det andet læreruddannelsen udbygges med hensyn navnlig til de samfundsfaglige aspekter; ifølge eleverne må faget åbnes mere ud imod de områder, hvor datateknologien bruges. Disse og andre pædagogiske ændringer til fordel for en alsidigere opfyldelse af fagets formål fremmes næppe af datalæres - eller datalæreres - faglige isolation; og de fremmes heller ikke af antagelserne om dets erhvervsmæssige væsentlighed som redska bsfag. Det ville derfor dels være ønskeligt at få tilvejebragt materiale, som kan kaste lys over spørgsmålet om datalæres redskabsmæssige og erhvervsmæssige betydning som folkeskolefag, så argumentationen for dets skolepolitiske fremtid kunne få et mindre vilkårligt grundlag; dels ville det være ønskeligt at få fremmet diskussionen af rammebetingelserne for en mere helhedspræget datalæreundervisning, som kan leve op til skolens demokratisk oplysende formål - herunder også den rette fordeling af knappe ressourcer.<sup>1)</sup>

<sup>1</sup>1 Disse spørgsmål er drøftet lidt nærmere i min artikel »Teknologiundervisningens nødvendighed« i Danmarks Radios kursushefte »Skolen i informationssamfundet«, 1985.

## **Datalærerapporten 1985**

Er udarbejdet andet halvår 85 for at afdække faget datalære på landets efterskoler. Undersøgelsen er foretaget på baggrund af spørgeskemaer til og af besøg på efterskolerne. Rapporten kan rekvireres hos Finn Wilkens, Grindstedvej 39, 7184 Vandel. tlf. 05 88 5108 eller Vandel Ungdomsskole, tlf. 05 88 50 33, for kroner 46,- incl. forsendelse.

Rapporten er på 73 sider og trykt i AS-format.

Den er delt i to. Den første del præsenterer datamaten generelt: Hvad er en datamat, og hvad består den af, hvordan virker den, hvad er forskelle og ligheder mellem hjemmedatamer og PC'ere og disses fordele og ulemper, og hvilke sprog er bedst til datamaten. Hvilke programmer er anvendelige, gennemgang af tekstbehandling, database/kartotek, kolonneregner/spreadsheet [kolonneark, styrmg, modem, simulation, spil og noget om at lave sine egne programmer.

Den anden del af rapporten beskæftiger sig med selve undersøgelsen:

Repetition af de væsentligste argumenter for/imod datalære, hvilke anlæg er anskaffet på hvilken måde, hvordan er servicen fra leverandørernes side, datalærerens vurdering af dette maskinel. hvilken software er købt, økonomien, undervisningen, datalærernes uddannelse, Ollerupprojektet og fremtiden.

Sidst i heftet er der samlet en addresse- og ordliste, samt et lille udvalg af de gode ideer, som datalærere har givet videre til mig. Der er bl.a. en programliste af et biblioteksprogram med relative filer beregnet for en commodore 64 med comal, og et maskinuafhængigt, konkret forslag til undervisning i datalære.

# ■ **Information for RC·brugere**

#### **Nyheder, forbedringer og prisfald**

Regnecentralens videreudvikling af Piccoline datamatsystemet foregår kontinuert både m.h.t. software og hardware. Alligevel vil der altid forekomme »ryk« i denne udvikling, og det er faktisk tilfældet netop nu.

Får på *samme tid* sker nu følgende:

- 1) Prisnedsættelse på en lang række produkter.
- 2) Ny release af CCP/M med mange nyheder og tilpasninger.
- 3) Forøgelse af regnehastigheden med 33%!
- 4) Fordobling(!) af lageret til 512 kilobytes.
- 5) Nye produkter introduceres.
- 6) Ny og forbedret RcComal180 med bl.a. assembler pakker.
- 7) Nye hjælpeprogrammer, bl.a. til håndtering af modem.

En uddybning af alle disse spændende nyheder gennemgås i de følgende afsnit af Rclnfo, men for en fyldestgørende information om alle aspekter, bedes man kontakt en af de autoriserede forhandlere eller Regnecentralen.

#### **PICCOLINE li**

Det er egentlig ikke store forskelle, der er mellem Piccoline og Piccoline li. (Egentlig hedder den hidtidige Piccoline RC759-11 eller 12, mens Piccoline li har betegnelsen RC759-21 eller 22.) Og dog...

Selv om kassen er den samme, har Piccoline li det dobbelte lager i forhold til den hidtidige Piccoline, nemlig hele 512 kilobytes. Endvidere er hastigheden sat op med 33% ved hjælp af en ny, særlig hurtig 8 Mhz iAPX 186 CPU.

Der er samtidig sket ændringer i modellernes sammensætning og det programmel, der følger med maskinerne. Tidligere var model 11 en Piccoline helt uden diskette eller Mikronet tilslutning. Nu er det organiseret således, at model 21 er en Piccoline med indbygget Mikronet adapter og model 22 har indbygget interface for tilkobling af diskettestation. Vedrørende programmel er enkelte programmer taget ud af standardpakken mens andre er kommet til. Samtidig med Piccoline li er der kommet nye diskettestationer, og de lignerogså de hidtidige på en prik.

Men mens Piccoline li afløser de gamle Piccoline helt, vil man stadig kunne købe den sædvanlige RC 779 diskettestation.

De nye diskettestationer har betegnelsen Re 778 og adskiller sig fra RC 779 ved at man kan tilkoble en enkelt maskine til hver diskettestation. Mange brugere har valgt at have diskettestation til hver Piccoline, og har derfor sådan set ikke brug for at kunne tilkoble 4 maskiner til samme diskettestation. Og der er jo ingen grund til at betale for faciliteter, som man ikke bruger, og derfor tilgodeses disse kunder nu med de nye diskettestationer, der selvfølgelig er billigere end dem, der kan skifte mellem 4 brugere. Det bedste af det hele er, at prisen er sænket yderligere. Diskettestationerne faldt allerede i pris i januar, specielt blev diskette nr. 2 billig. Dette gælder i øvrigt også en »løs« diskette til indbygning , så hvis man i det daglige går og er irriteret (f.eks. ved diskettekopiering) over kun at have en enkelt diskettestation , skal man kunne finde 3500 kr. for at få nummer to sat i.

Endelig faldt prisen på lagerudvidelse også betragteligt (faktisk blev prisen næsten halveret) i januar på grund af prisfald i komponenter og dollarkurs. Så manglede man plads i sin Piccoline, er det nu ikke så galt at få lageret udvidet.

Piccoline li er ca. 1000 kr. billigere end den »gamle« Piccoline, men som sagt er der ændret i det programmel, der følger med, så kontakt en af de autoriserede forhandlere eller Regnecentralen for fuldstændige oplysninger.

Listepriserne for de forskellige enheder er:

Piccoline li:

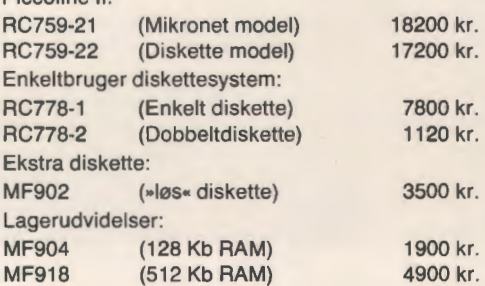

#### **10 ÅRS JUBILÆUM!**

Det er »sæson« for 10 års jubilæer inden for edb og undervisning for tiden ... - i det mindste er der to. Rclnfo vil gerne ønske Datalæreforeningen til lykke med de 10 år, og det er jo nok en begivenhed , som der vil blive vendt tilbage til.

Men Thorkild Maaetoft har også lige fejret sit 10 års jubilæum som skolesektorens primære kontaktled til Regnecentralen. Og det er der også god grund til at ønske alle parter til lykke med.

Thorkild Maaetoft er (selvfølgelig) folkeskolelærer af uddannelse, men tog hurtigt udfordringen op, da Regnecentralen i 1975 søgte en sælger til det hastigt voksende skolemarked. Siden har han i tykt og tyndt været Regnecentralens mand over for skolerne og skolernes mand i Regnecentralen.

De første mange år gik med at holde kurser (først i BASIC, men siden i RcComal), flytte det berømte »Rejsende Anlæg« samt at sælge RC?000 og RC8000.

Da Piccolo kom frem omkring 1980, blev aktiviteterne centreret om denne mikrodatamat. Hvor det før drejede sig om RC?000, der blev solgt i hundredetal, var det nu RC?00, med salg i tusinder, der kom i centrum.

Sidst er Piccoline og Partner kommet til , og her er salget i titusinder.

Trods al travlhed har Thorkild Maaetoft formået at bevare en sindig jydsk holdning til alle problemer, og han har lagt vægt på selv at bevare en direkte kontakt til skolerne, også selv om hovedparten af salget nu foregår gennem forhandlere.

Mange skolefolk har gennem årene haft kontakt til Thorkild Maaetoft, og det er faktisk sådan, at adskillige startede kontakten med at handle RC?000, fortsatte med RC?00 Piccolo og er foreløbig i gang med Piccoline/Partner.

For Regnecentralen har kontinuitet altid været et væsentligt nøgleord, specielt i forbindelse med skolesektoren. Og der findes faktisk ikke så få problemer, der på grund af dette har kunnet tage turen med fra RC?000 til de nuværende Piccoliner.

På denne baggrund er det næsten symbolsk, at Thorkild Maaetoft med sit 10 års jubilæum selv repræsenterer denne kontinuitet.

Alt i alt et 10 års jubilæum, som alle parter kan ønskes til lykke med...!

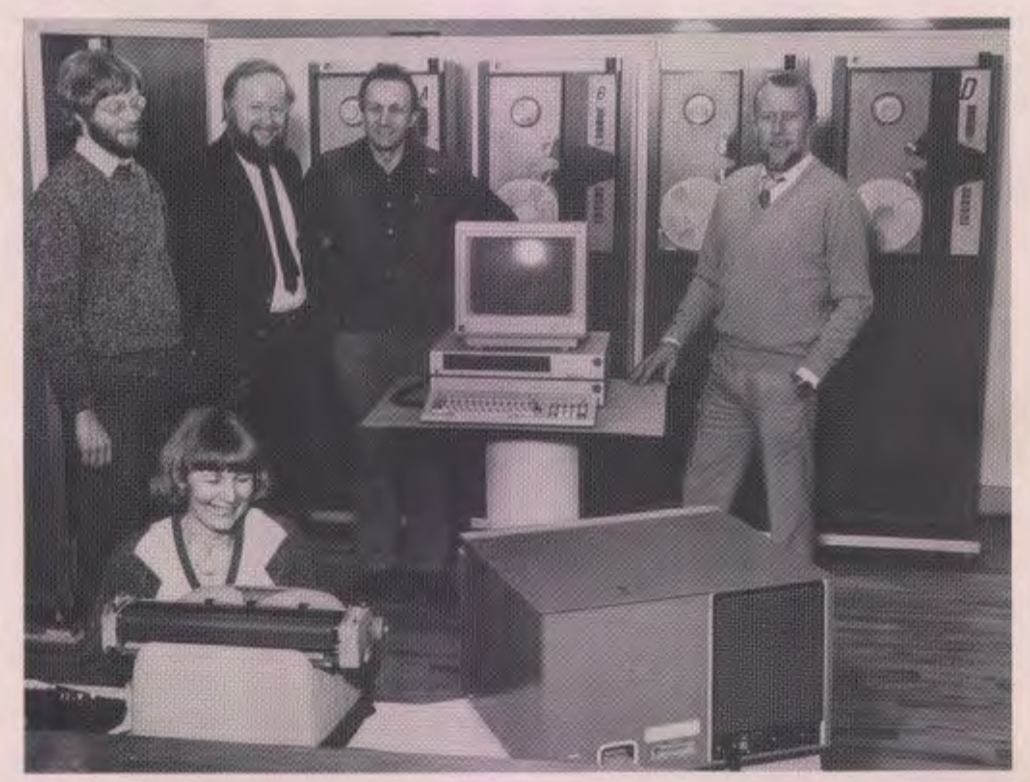

10 års jubilaren ses yderst til venstre. Billedet stammer iøvrigt fra overrækkelsen af en Piccoline til Danmarks Tekniske Museum, Aalborg, her havde man i forvejen bl.a. en GIER og en RC 7000 i samlingen begge i funktionsduelig stand. På billedet ses iøvrigt teknisk direktør Knud Sørensen, Regnecentralen, Victor Jørgensen, der holder GIER kørende samt lederen af det tekniske museum, Jørgen Ingerslev Andersen.

# **RCINFO·ANNONCE** ---------------------------~

#### **MODEM**

I sidste nummer af Rclnfo blev det nye avancerede Piccoline modem omtalt. Det har nu passeret alle test hos P&T og telefonselskaberne uden problemer og kan købes for en pris af 2400 kr.

Det skal bemærkes, at modem'et forudsætter en V.24 port på Piccolinen. V.24 porten er i øvrigt faldet i pris til 1900 kr. (For begge prisers vedkommende skal der indregnes skolerabat, eventuel mængderabat og moms.)

Man kan bruge modem'et direkte helt uden programmering. I så fald kan man modem'et fastsættes til bestemte hastigheder og transmissionstormer. Men da modem'et på enkel vis kan styres via en printerport og bl.a. foretage programmerede opkald, vil det nok være de færreste, der vil nøjes hermed. Mulighederne for selv at styre modem'et er gundigt beskrevet i den medfølgende manual.

Men der er egentlig ikke behov for selv at kaste sig ud i sådan programmering. Med i den nye release 3.0 er nemlig et CCP/M hjælpeprogram »modem. cmd«, som på avanceret vis kan håndtere et tilsluttet Piccoline modem.

Modem-programmet giver mulighed for at opbygge et katalog med de telefonnumre, som man kan koble sig op til. Ydermere indeholder kataloget oplysninger om transmissionshastigheder og øvrige oplysninger, der skal bruges til opkaldet. Da modem programmet er menu orienteret, kan man selv på en meget nem måde tilføje og rette i kataloget.

Men den helt store fordel er, at modem programmet selv ringer op og etablerer den ønskede forbindelse. Man vælger simpelthen i en menu den database eller det system, som man vil i forbindelse med, taster U for udfør, og få sekunder meldes »FORBINDELSE ETABLERET«. Mulighederne for automatisk opkald er endda lavet så avanceret, at der også kan kaldes op over telefonanlæg, hvor man f.eks. skal trykke på »den sorte knap« ellertaste 0. Dette betyder for skoler, at man uden problemer kan placere sin maskine på skolebiblioteket og lade den bruge en lokal telefon der. Og når så først man har lagt alle numrene på databaser m.v. ind i kataloget, er betjeningen så nem, at enhver kan finde ud af at skaffe forbindelse.

Det skal bemærkes, at modemprogrammet kun bruges til at etablere forbindelsen med. Når først forbindelsen er etableret skal man bruge ACP eller Teledata programmet til selve kommunikationen. Dette klares på den nemme måde, at man starter ACP eller Teledata programmet op i f.eks. konsol 0 og modem programmet i konsol 1. Når man så har etableret forbindelsen trykkes bare på CTRL og 0, så kan man sidde og arbejde. Ønsker man at skifte database, melder man bare fra, skifter konsol og taster A for afbryd, vælger den nye database fra kataloget, taster U for udfør og skifter tilbage til konsol 0, og så er man klar igen...

Yderligere giver modem programmet mulighed for at besvare opkald. Man kan have sin maskine stående og vente på opkald udefra, og når det kommer, "løfter« modem programmet "røret« og etablerer forbindelsen. D.v.s. , at man f.eks. kan modtage filer og programmer fra andre uden man selv er til stede. Disse muligheder vil nok betyde, at der efterhånden bliver en livlig trafik og udveksling af elektroniske breve, programmer m.v. landet over.

Da prisen på modem'et særdeles billig, da V.24 netop er faldet i pris og da der bliver flere og flere interessante muligheder for opkobling tilgængelige, vil der nok være mange, der tager disse muligheder i brug hurtigst muligt

Som nævnt i sidste nummer af Rclnfo, kommer Regnecentralen med et elektronisk »postkasse system«, der gratis stilles til brugernes disposition. Her har CPI imidlertid "overhalet indenom«, idet deres elektroniske opslags-tavle allerede er startet. Så der er allerede nu spændende kommunikationsmuligheder med det nye Piccoline Modem . CPI kan automatisk kaldes op ved hjælp af følgende kommando streng, der indlægges i kataloget, og modemprogrammet:

Q L K T01237153. S MO Forklaring til ovenstående er:

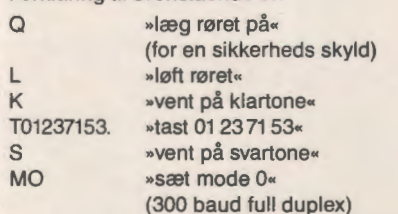

Efter opkaldet kan selve kommunikationen foregå med ACP, eller eventuelt med Kermit, som kan fås hos CPI.

#### **NYE PRODUKTER**

Ud over Piccoline li og de nye singel-user diske er en lang række nye produkter er blevet frigivet til Piccoline her i foråret. Det drejer sig bl.a. om:

MF917 Piccoline modem. SW1435 RcFont SW1433 ReTekst II RC630P Laserskriver RC602P Matriksskriver RC605P Matriksskriver

Nogle af ovenstående nyheder er beskrevet nærmere her i Rclnfo. Ønskes yderligere informationer kan man kontakte de autoriserede forhandlere eller Regnecentralen.

#### **NY RELEASE TIL PICCOLINE**

En ny release af systemprogrammellet til Piccoline er på trapperne. For tiden gennemføres en såkaldt »beta-test«, der indbefatter, at en række brugere har systemet til afprøvning. (Forud for en »beta-test« ligger der en »alfa-test«, hvor en gruppe af Regnecentralens medarbejdere afprøver systemerne **J** alle hjørner, så alle småfejl kan findes på forhånd).

Den nye release indeholder mange spændende nyheder og detaljer. Samtidig er der i høj grad lagt vægt på brugervenlighed, så mange små irriterende uhensigtsmæssigheder er blevet ryddet af vejen.

Blande de »store« nyheder skal fremhæves:

Mulighed for kald af assembler-pakker fra RcComal 80. Mulighed for tilslutning af 60 Hz monitorer (Partner monitorer). SPOOL-system ved udskrift på fælles printer.

Listen over alle de øvrige forbedringer er i øvrigt lang:

Mulighed for at ændre på størrelsen af M-disk under kørsel. Samme grafik-system til 1- og 4-konsol systemer. Grafikskærmdriverne passer også til Partner. De enkelte maskiner i både netværk og klynger kan have individuelle, forskellige STARTUP-filer og ASSIGN .SYS-filer. Nye kommandoer i RcComal 80: USER og PRINTER.

»Venter på fælles skriver« i RcComal 80 kan afbrydes.

Programmer som KONFIG, FILADM o.s.v. kan i samme version bruges på både Partner og Piccoline.

KONFIG kan gemme og hente konfigurationer fra en fil. Antallet af programmerbare taster er udvidet med 14. JUSTER gør det muligt at forskyde skærmbilledet vandret m.v.

Og hvad er så perspektiverne af alle disse forbedringer.

Nogle af dem beskrives i selvstændige afsnit her i Rclnfo, mens andre kommenteres herunder.

Muligheden for 60 Hz monitorer vil være værdsat af dem, der læggervægt på et meget stabilt og tydeligt skærmbillede. Ved at frekvensen sættes op, undgår man alle former for flimmer, og som på Partneren opbygges tegnene af 9x14 prikker, så selve tegnene bliver tydeligere. Samtidig opnår man en endnu højere opløsning af grafikken, der nu kommer op på 350x720 punkter (i alt mere end en kvart million (!) individuelt adresserbare punkter).

SPOOL-systemet vil nok især blive værdsat af netværks brugere, hvor der er forholdsvis mange maskiner med i systemet og hvor der kun er en printer. SPOOL-systemet opretter en kø foran printeren og mellemlagrer automatisk alle udskrifter, til det er deres tur til at komme ud på printeren. D.v.s., at hvis mange brugere skal have foretaget udskrifter på samme tidspunkt, vil man ikke skulle vente på, at printeren bliver ledig. SPOOL-systemet »modtager«

udskrifterne, som om det var printeren, og man kan så gå videre med andre opgaver uden forsinkelse. Systemet gemmer så udskrifterne midlertidigt på en disk, og når det så er »blevet ens tur«, foretages udskriften automatisk.

Med kommandoen MDISK kan man ændre på Mdiskens størrelse uden at skulle starte systemet op forfra. Samtidig er der kommet flere valgmuligheder for M-diskens størrelse, der nu kan vælges mellem 0, 16, 32, 48, 64, 128, 192 og 256 Kbytes.

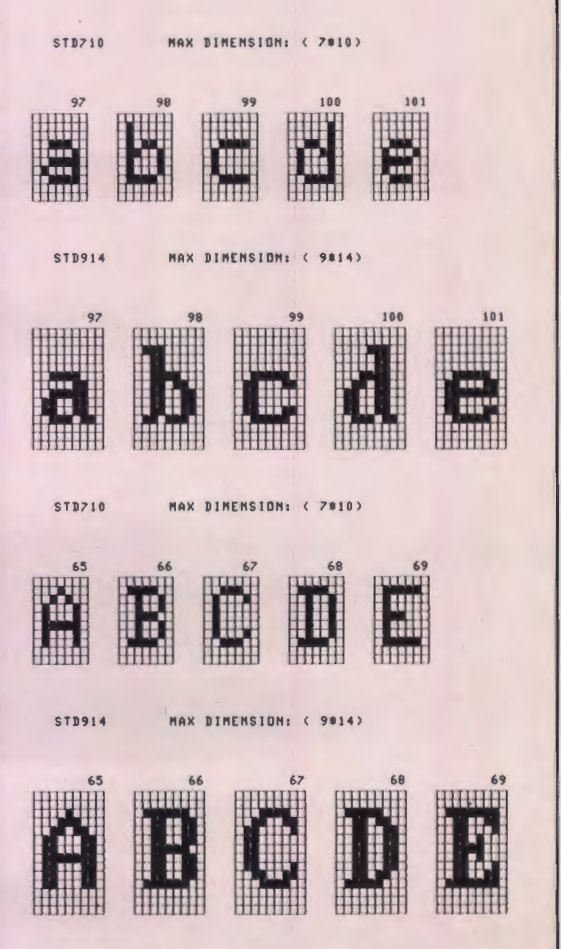

Forskellen på tegnsæt med 7x 10 og 9x14 fremgår af ovenstående udskrift, der i øvrigt er foretaget med RcFont på en RC603 printer.

For filter af typen STARTUP.x (hvor x jo står for nummeret på den konsol, man ønsker opstarten foretaget i) er det nu muligt at tilføje et net-

### **RCINFO · ANNONCE**

knudepunktnummer. På den måde kan man lave en lang række STARTUP filer, og maskinerne vil så starte op efter kommandoerne i den STARTUP fil. der har det rette netknudenummer.

På lignende vis kan et net-knudenummer bruges i en ASSIGN fil. Tidligere var der kun mulighed for en fil med grafikkonfigurationen, ASSIGN .SYS. Nu kan man erstatte »SYS« med net-knudenummeret, og på den måde vil de enkelte maskiner kunne få hver sin grafik konfiguration.

Disse nyheder gør det muligt at lade de forskellige arbejdspladser i et net starte automatisk op med forskellige programmer og forskellig konfiguration. Men det er ikke begrænset hertil , idet systemet også virker i en almindelig opstilling med flere maskiner koblet til fælles diskettestation. Her kan man også udnytte den nye facilitet, og det vil nu være muligt, at lave sine disketter sådan, at hvis man f.eks. har 3 arbejdspladser med monokrom skærm (og måske har sat mus på en af dem), mens den sidste har farveskærm, vil systemet automatisk starte med de rigtige grafik drivere til de enkelte maskiner. Muligheden for at bruge USER direkte fra RcComal 80 vil først og fremmest være en stor hjælp i forbindelse med undervisning af datalærehold. Her kan problemet være, at mange elever på samme tid er i gang med samme øvelser og måske gemmer deres opgaver under samme navn. Og er det f.eks. på en 4 bruger klynge, kan man hurtigt miste overblikket over de mange filer, der ligger på disketten.

Nu kan denne situation klares ved, at man tildeler hver elev et brugernummer (fra 1 til 15). Når eleven så går til en vilkårlig af de tilsluttede maskiner startes med at skrive: USER x.

Derefter er man så tilsluttet sin særlige afdeling af disketten, og alle de filer, der fremkommer ved DIA, er ens egne. (I princippet har dette også været en mulighed før, men en udnyttelse heraf forudsatte, at man standsede RcComal 80 og skrev USER kommandoen under CCP/M. Nu klares det altså direkte fra RcComal 80.)

Gebyret for opdatering til den nye release vil være 250 kr. excl. moms. Det endelige tidspunkt for frigivelsen af den nye release og den nærmere procedure vil kunne fås ved henvendelse til de autoriserede forhandlere eller Regnecentralen.

#### **Mikrodata 86**

Som sædvanlig var Regnecentralens stand på MikroData udstillingen særdeles velbesøgt. Der var også spændende nyheder, bl.a. blev Piccoline li vist for første gang. Men også andre nyheder trak folk til: På Partnersiden var der det nye indbyggede modem , der som Piccoline modem'et kan lave automatisk opkald. Men derudover er der en ekstra facilitet.

D.v.s., at hvis man har brug for at kalde forskellige særtjenester som f.eks. telefonavisen, vejrudsigten o.s.v., kan disse numre gennem i kataloget, og de kan så kaldes ved bare tryk på en knap.

På Partneren blev der også vist Concurrent DOS, det nye operativsystem , der gør det muligt at afvikle MS-DOS programmer. Derved åbnes der for de programmer, der kan køre på IBM kompatible maskiner.

Specielt blev GEM pakken også vist. GEM systemet giver muligheder for grafisk repræsentation af filer m.v. på skærmen, og alle valg og programstyringen klares for det meste med en mus. Det er et koncept, som oprindelig er udviklet af XEROX, men som nok er mest kendt fra Macintosh (der har sit eget system) og Atari ST 512 (der også bruger GEM). Systemet er meget brugervenligt og kommer inden længe også til Piccolinen.

En af de ting til Piccolinen, der vakte størst opmærksomhed var præsentationen af LEGO's kommende ludspil til styring og kontrol. Her stimlede folk virkelig sammen, og det bliver med sikkerhed en stor succes, når det senere frigives.

Alt i alt var MikroData en succes. I år havde man valgt at satse på de mere seriøse mikrodatamater, og det vise sig at være en særdeles klog disposition, som forhåbentlig fortsætter.

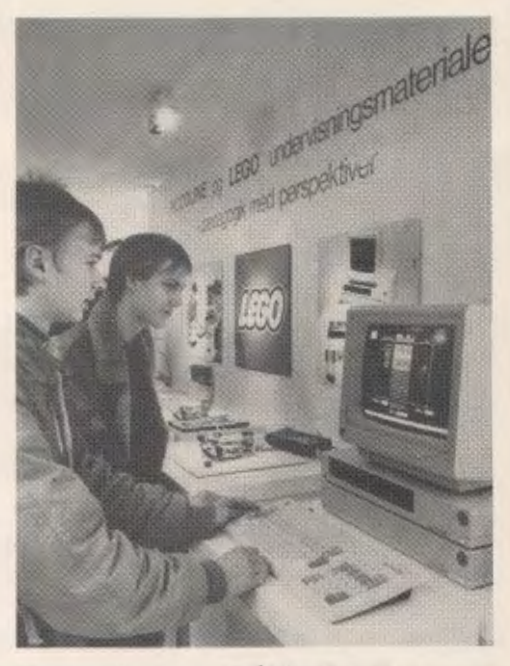

Regnecentralens stand på MicroData 86 var særdeles velbesøgt og bød på mange perspektivrige nyheder.

#### **Nu rammer billedet altid midt på skærmen**

- eller hvordan et problem med et valg førte til en generel løsning.

Som bekendt var der mange, der udnyttede mulighederne med RcValg - og havde succes med dette. Flere steder - bl.a. i Aalborg - viste man aftenen igennem resultaterne på en række tilkoblede TVapparater.

Men det voldte i første omgang et par problemer. Problemerne hidrørte fra det forhold, at når man bruger et almindeligt TV som monitor, afskæres kanterne næsten altid i forhold til det billede, man vil have på en professionel datamonitor. I praksis »forsvinder« de tre - fire første tegn af linierne normalt. (Denne forskel i billedudsnittes størrelseforskel på billedudsnittet på en professionel datamonitor og et TV er også en del af forklaringen på de brede »rammer«, som mange billige hjemmedatamater har rundt om deres tekstfelt.)

I gode gamle dage kunne dette problem tildels klares ved hjælp af en knap der hed »vandret hold«. Man kunne ofte justere billedet, så det meste kom med. Men på nye elektroniske, selvjusterende TVapparater er denne knap forsvundet, så her er det svært at gøre noget ved sagen.

Desværre var de TV-apparater, som var opstillet rundt om i Aalborghallen helt nye og elektroniske og der manglede selvfølgelig de første par tegn af alle linierne. Gode råd var dyre. Skulle man forsøge at skaffe rigtige datamonitorer, ændre programmet eller vise billederne som de var? En ide opstod: Den første version af CCP/M til Piccolinen havde billedet forskudt i forhold til de senere versioner. Måske kunne den bruges... Men ak! - her var billedet for langt til den anden side...

En elev bemærkede spontant, at man burde have lavet en version af CCP/M, der havde billedet midt mellem de to versioner, som vi prøvede med, og selvfølgelig henvendte man sig så til udviklingsafdelingen i Århus.

Dagen efter lå der en diskette med 3 forskellige CCP/M systemer, der havde billedet forskudt mere og mere til højre. Den ene passede fint, og billederne kom flot ud - midt! - på TV-skærmene.

Her kunne historien så have sluttet. Men den har nu fået en forlængelse:

I den nyrelease 3.0 er der indført en ny kommando: JUSTER.

Med JUSTER kan man flytte billedet til højre og venstre på skærmen. Skriver man JUSTER, kommer der en ramme frem på skærmen. Med pile-tasterne kan dette flyttes frem og tilbage på skærmen, til man har den optimale placering. Og ydermere kan JUSTER bruges med parametre, så billedet øjeblikkeligt flyttes til den valgte placering. F.eks. kan man i en opstartfil indlægge kommandoen JUSTER h3, og så vil billedet automatisk blive forskudt 3 tegn til højre.

Et godt eksempel på, at udviklingsafdelingen samler ønsker og ideer fra brugerne op og løbende justerer programmellet...

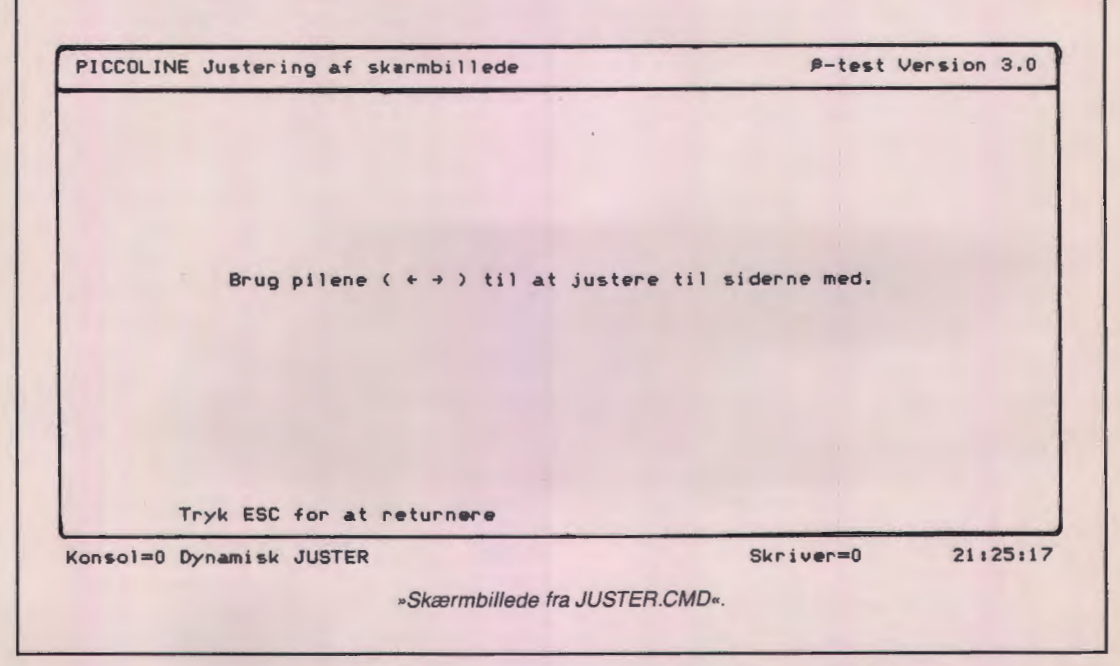

### **RCINFO·ANNONCE**

#### **ASSEMBLER PAKKER i RcComal 80**

En af de store forbedringer i den RcComal 80, der følger med den nye release, er muligheden for at kunne bruge maskinkodeunderprogrammer.

Der er mange gode grunde til at gøre det muligt at kalde maskinkode-underprogrammer fra RcComal 80.

For det første kan man lave ting i maskinkode, som ikke kan laves i RcComal 80. F.eks. giver maskinkode direkte adgang til maskinens hardware, og man vil derfor kunne håndtere f.eks. registre, interrupts o.s.v. For det andet er programmer i maskinkode hurtigere, og derfor vil tidskritiske procedurer med fordel kunne skrives i assembler. Endelig vil pakkerne med maskinkode gøre det muligt at udnytte Piccolinens lager bedre, da pakkerne kan placeres uden for RcComal 80's normale lagerområde, sådledes den plads, man plejer at have til rådighed, ikke berøres.

En pakke kan bestå af enkelte eller flere maskinkodeunderprogrammer. Når først en pakke er gjort tilgængelig for RcComal 80 ved hjælp af en USEsætning, kan de procedurer og funktioner, som pakken indeholder, bruges præcist som almindelige RcComal 80 procedurer og funktioner. Dette gør det meget nemt at anvende maskinkode-underprogrammer fra RcComal 80.

Det vil nok være de færreste, der giver sig i kast med selv at skrive underprogrammer i maskinkode, men til gengæld vil de fleste sikkert have stor glæde af at bruge færdige pakker, som Regnecentralen eller andre har lavet. Men det er selvfølgeligt muligt at lave sine egne pakker.

Pakker skal skrives i assembler, d.v.s. ASM 86 eller RASM 86, og de skal overholde et ganske bestemt format, for at der kan kommunikere med RcComal 80. Når pakken er oversat, skal der genereres en CMD-fil, der derefter omdøbes til at have filtypen PCK. Derefter kan man så bare håbe, at det virker... Indførelsen af pakker har givet RcComal 80 en række nye nøgleord:

USE...FROM... **SHOWPACK** LISTPACK DISCARD

USE ... FROM ... anvendes til at »åbne« pakker med og gøre indholdet af procedurer og funktioner tilgængelige fra RcComal 80. Man angiver hvilken pakke, man skal bruge, og på hvilken fil den er gemt. USE .. FROM ... kan både bruges som sætning og direkte kommando.

Ønsker man at slette pakkerne fra lageret, bruges DISCARD, og man kan få en oversigt over alle pakker i lageret ved hjælp af SHOWPACK. Endelig kan man få en lister over de procedurer og funktioner, den enkelte pakke indeholder, ved hjælp af LIST-PACK.

Pakker i RcComal 80 beskrives i en tilføjelse til RcComal 80 Brugervejledningen. Første del af denne tilføjelse introducerer pakker og deres brug, mens den anden del beskæftiger sig med programmering af pakkerne i assembler. To eksempler bliver grundigt gennemgået: PROGRAM og BITOP.

Pakken PROGRAM indeholder kun proceduren »kommando«, som gør det muligt at sende en kommando fra RcComal 80 til CCP/M, D.v.s., at man nu kan kalde de forskellige hjælpeprogrammer under CCP/M uden at skulle standse RcComal 80. F.eks. kan man hente og fjerne grafikmodulet under kørsel af RcComal, og man kan også ændre på M-diskens størrelse. Det er også muligt at kalde programmer som f.eks. PIP fra et RcComal 80 program. Alt hvad der skal til, er at man gør pakken tilgængelig med »USE program«. Derefter kan forskellige kommandoer så sendes ved hjælp af proceduren »kommando«. F.eks. vil kommando (»graphics«) starte grafikmodulet og kommando (»graphics no«) fjerne det igen.

Bl STOP pakken indeholder følgende 6 funktioner til bit-operationer: bistand, bitor, bitxor, bitnot, bitshr og bitshl.

Denne pakke vil bl.a. kunne finde anvendelse ved styringsopgaver, og vil blive gennemgået ved en senere lejlighed.

De to ovennævnte eksempler ligger sammen med andre pakker på diskette 4/4 i den nyerelease, både som assembler source tekst og som færdige oversatte pakker.

En bestemt pakke vil nok være nyttig for mange...

Det skal ikke være nogen hemmelighed, at det hidtil ikke har været muligt at »dumpe« et grafisk billede fra skærmen direkte til printeren. Man var nødt til at udskrive det samme billede en gang til, men med GSX åbnet til printeren i stedet for til skærmen . Her illustrerer pakken »copy 603« netop den nytte man kan have af maskinkode underprogrammer. Copy 603 indeholder to procedurer - skærmkopi og skærmudsnit, - der henholdsvis udskriver hele skærmen eller et udvalgt udsnit på RC 603 printeren.

Lignende pakker er lavet til de nye RC 602 og RC605 printere. Endvidere er der bl.a. lavet pakker, der henholdsvis kan styre Piccoline modem'et og ADAM processtyringskortet fra RcComal 80.

#### **Tekstskinner**

Der har fra brugerside være udtrykt ønske om at kunne købe ekstra tekstskinner til forskellige programmer. Dette ønske kan nu opfyldes, i\_det man kan bestille følgende tekstskinner i sæt på tre stk.:

Blanke tekstskinner. RcComal180. RcTekst I. Myresnak. MikroLogo. RcTekst li.

Et sæt tekstskinner koster 125 kr. excl. moms, og kan bestilles hos de autoriserede forhandlere eller Regnecentralen.

#### **NYE PRINTERE**

Tre nye printere er blevet frigivet til Piccoline, bl.a. en avanceret LASER printer. Hermed omfatter printer programmet til Piccoline i alt 9 forskellige printere med hver sin specielle fordel. Der findes prisbillige matrix printere med en skrivehastighed på 120 tegn pr. sekund og med grafisk muligheder, lynhurtige matrix printere med 240 tegn pr. sekund, flere typer skønskrifts printere og nu også en LASER printer. Den solide »arbejdshest« som printer til Piccoline er RC603 printeren . Den kombinerer hastighed (180 tegn pr. sekund) kvalitet, grafiske muligheder og prisbillighed på god måde. Havde man behov for udskrift på bredt papir eller udskrift i farver, var det naturlige valg RC604 printeren, der faktisk er en bred udgave af RC603 med farvemulighed.

Ud over sværvægteren blandt matrix printere, RC606 med 24 nåle og en hastighed på 240 tegn pr. sekund, er der nu kommet to nye: RC602 og RC605. Begge har udvidet tegnsæt og mulighed for udskrift af grafik, og de har også begge 9 nåle i skrivehovedet og tovejsskrivning. De sædvanlige faciliteter med sammenpresset, understreget, fremhævet skrift o.s.v. findes også på begge. Forskellen er primært, at RC602 har 80 tegn skrivebredde og 120 tegn pr. sekund, mens RC605 har 136 tegns skrivebredde og 160 tegn pr. sekund foruden en korrespondancekvalitet med hastigheden 40 tegn pr. sekund. Begge printere er særdeles støjsvage og kan fås med traktor henholdsvis arkføder.

RC630 LASER printeren er nærmest lydløs. Samtidig er den særdeles hurtig: den klarer 8 tætbeskrevne A4 sider pr. minut. Der er selvfølgelig mulighed for grafik, og opløsningen er helt oppe på 300 punkter pr. tomme - både vandret og lodret.

Til LASER printeren kan man få forskellige skrifttyper i form af kassetter, der indsættes i en spalte på printerens forside. Endvidere kan der udskrives gråtoner, fremhævet skrift, kursiv skrift m.v.

En LASER printer kan på sin vis sammenlignes med en kopimaskine, hvor billedet dannes elektronisk i stedet ud fra en »affotografering« af en original. Derfor har en LASER printer også en lysfølsom tromle, toner, corona og renseenhed. Men alle disse dele, der enten slides eller forbruges, er på RC630 samlet i en udskiftelig farvepatron, der kan klare ca. 3000 siders udskrift. Alt hvad der skal til at betjening er den lejlighedsvise udskiftning af farvepatronen og ilægning af papir i bakker, som det kendes fra almindelige kopimaskiner. Farvepatronerne fås for øvrigt i to farver, sort og brun .

Priserne for de nye printere er fastsat til 5650 kr. for RC602P, 10450 kr. for RC605P og 36900 kr. for RC630P. (»P«et betyder, at printeren er beregnet til parallel tilkobling, d.v.s. printerporten på Piccoline el ler diskettestationen.)

Datablade og yderligere oplysninger kan fås hos de autoriserede forhandlere eller Regnecentralen.

#### **RcTekst li**

Der er kommet en ny version af RcTekst til Piccolinen , og der er mange væsentlige forbedringer i forhold til den hidtidige version af RcTekst. Alle de kendte og værdsatte muligheder fra RcTekst I genfindes selvfølgelig i den nye version, men f.eks. er der udvidelser som:

Mulighed for markering af stikord i teksten. Senere kan man så med et hjælpeprogram - index - automatisk få udarejdet alfabetisk sorteret indholdsfortegnelse, stikordsregister og oversigt over billeder og figurer.

Opdeling af teksterne i kataloger. Man kan oprette kataloger, der hver for sig indeholder tekster, som hører sammen. Herved øges overskueligheden, og navnene på teksterne kan være så lange, at indholdet klart identificeres. Når man åbner et katalog, kommer navnene på teksterne frem på skærmen, og man kan så ved hjælp af piletasterne vælge den tekst ud, der skal arbejdes med. Ydermere fremgår det, hvornår en tekst er oprettet, og hvornår den sidst er blevet ændret.

Endelig er der en lang række små forbedringer som f.eks. at man kan skifte printernummer uden at skulle afbryde RcTekst, ved sideformatering kan man dynamisk flytte på sideskrift ved hjælp af piletasterne og systemet finder selv ud af, om der er farveskærm eller monokrom skærm .

# **Regnecentralen**

LAUTRUPBJERG 1 2750 **BALLERUP TLF.** 02 - 65 80 00

## **Om følgerne af, at Jørgensen spurgte, om james kunne holde styr på bibliotekets bøger**

*Af Orla* Petersen, Herning.

Jørgensen er skolebibliotekar, og james er skolens datamat.

Det begyndte ved juletid 1984 og blev til et projektarbejde på et 2 års datalærehold. Skolebibliotekaren beskrev skolebibliotekets administrative system: Hver bog er identificeret af et nummer, som er stemplet bag i bogen, og hver låner har et nummer, som identificerer låneren, når klassebetegnelsen tillige kendes.

Han havde brug for et system, som kunne holde styr på , hvilke lånere der har lånt hvilke bøger hvornår, slette oplysningerne ved aflevering og udskrive rykker, når en låner beholdt en bog for længe, samt meget gerne give oplysning om, hvad en bestemt låner p.t. har lånt.

Efter en lang diskussion og en del forsøg nåedes enighed om følgende:

Hver låner identificeres ved hjælp af et nummer, som for elever i en a-klasse ligger fra og med 1 til og med 25, for elever i en b-klasse fra og med 25 til og med 50, c-klasser 51-75 incl. og d-klasser 76-99 incl.

Specialklasseelever har numrene i - 40 incl. og lærere 41-99 incl.

Disse numre bruges i systemet til at nå frem til et »lånenr.« , som opbygges af 100 gange klassenummer+ ovenstående nummer.

(Børnehaveklasse: nummeret alene, specialklasseelever og lærere: 1100 + nummeret].

De herved dannede lånenumre er postnumre i en fil, som ligger i drive a og er kaldt »udlån« .

I hver af filens 1200 poster står først lånerens navn og derefter talkoder for den pågældende låners lån fra biblioteket.

Talkoden består af et antal cifre, hvoraf de første seks angiver lånetidspunktet, og de følgende angiver den lånte bogs nummer.

Af pladsmæssige grunde kan hver låner højst have 16 bøger ad gangen.

Hver bog identificeres ved et bognummer, som er skrevet bag i bogen.

Mindste bognummer er 1 og højeste er 25050.

Bøgerne registreres således: Af pladsmæssige grunde oprettes to filer, hver med 25050 poster; postnummeret er bognummeret. I den ene, »forf« i drive a , skrives forfatteren (13 karakterer], i den anden, »titel« i drive b titel med plads til 27 karakterer samt en talkode, som er nul for hjemmeværende bøger, og som for udlånte bøger er lånerens nummer.

De ændringer, der skal ske i disse filer i forbindelse med lån, aflevering, tilgang af nye bøger eller elever, afgang af samme, rykkerskrivelser osv. samt udskrifter herfra styres af et program, som er skrevet i Melanies comal-80 og udviklet på james. Ved opstart spørges om dato, og der vises en menu, som i første omgang gav mulighed for at vælge udlån, aflevering eller ryk. Efterhånden er menuen udvidet til at give mulighed for at vælge ændringer i forbindelse med låner- og bogbestand, oplysninger vedr. en bestemt låners lån, udskrift af klasseliste m.m.

#### **Beskrivelse af bibliotekssystemet**

#### **Start af systemet**

Tænd for james (bagpå til højre]:

Tænd for skærmen (nederst til højre].

Indsæt disketter i A og B (plakaterne skal vende opad og udad).

Drej vingerne en kvart omgang med uret (så vingerne vender lodret nedad).

Vent til maskinen er færdig med at »knase« ;

tryk så på »skråt-op«-tasten nederst til højre på tastaturet.

På skærmen spørges om dato (ddmmåå). Svar som de første seks cifre i et personnummer, og tryk derefter på tasten (RETURN).

#### **Brug af systemet**

På skærmen vises følgende »hovedmenu«: Vælg job:

udlån

aflevering specialiteter

0 mere denne gang

Vælg ved at trykke første bogstav i det ønskede (små bogstaver].

#### **Vælges u for UDLÅN:**

Der spørges om klasse.

Skriv klassebetegnelsen: bh, ia , --- 9d, 10a, 10b

specialklasse: skriv spec

lærer : skriv lærer

(små bogstaver: ikke mellemrum eller punktum) Se efter på skærmen, at klassebetegnelsen er skrevet rigtigt.

Er der fejl, kan du bruge (BACKSPACE)-tasten og rette. Tryk på (RETURN], når klassebetegnelsen er skrevet.

Derefter spørges om elevnr.

Elevnr. er et tal mellem 1 og 99. Skriv det og tryk (RETURN].

Der spørges om bognr.

Skriv det og tryk (RETURN).

Skriv næste bognr. til den pågældende låner (RETURN]. Ikke flere til den låner: Skriv o (RETURN).

Der spørges, om der er flere lånere fra den pågældende klasse.

Svar j for ja og n for nej.

På spørgsmålet »Flere udlån lige nu? « svares j eller n. Når der svares nej, vendes tilbage til hovedmenuen.

#### **Vælges a for AFLEVERING**

spørges om bognr.

Skriv den afleverede bogs nummer og tryk (RETURN). Når der ikke afleveres flere i denne omgang, skrives bognummer 0 [RETURN).

#### **Vælges s for specialiteter, vises en ny menu:**

Vælg blandt følgende specialiteter:

- 1. rykkerskrivelse for lån før (dato)
- 2. status vedr. elev
- 3. hvor er bogen?
- 4. klasseliste
- 5. ændringer (bogbestand/lånere)
- 6. udskriv rykker til 9. og 10. klasse
- 7. omflytning v. skoleårets slutning
- 0. ikke flere specialiteter denne gang  $v$ ælg  $(1/2/3/4/5/6/7/0)$  -

Tryk det ønskede tal.

1. forudsætter, at du er tilsluttet printer. - der spørges »Ryk for lån før hvilken dato« Skal der fx. rykkes for alt lånt før 15 dec. 1985, skrives efter personnummersystemet 151285.

#### 2. Der spørges om lånenr.

BEMÆRK: Lånernummeret skal i dette tilfælde skrives således:

går eleven i 1. klasse og har nr. 3, skrives 103,

går eleven i 7. klasse og har nr. 15, skrives 715

går eleven i en specialklasse, er nummeret ellevehundrede og elevens nr.

Lærere behandles som specialklasseelever (!) Efter lånernummeret trykkes (RETURN).

På skærmen vises hvilke bøger låneren har lånt - og hvilke datoer.

Ikke flere af den art: skriv et nul og (RETURN).

3. Der spørges om bognummer, hvorom oplysning ønskes.

Skriv det og tryk (RETURN).

Der vises et tal, som identificerer låneren:

FX. betyder 205 en elev fra 2. klasse, nemlig nummer 5.

- ikke flere oplysninger af den slags: Vælg bognr. 0 (RETURN).

- 4. Skriv klassebetegnelsen (bh la 2a 10d osv. kun en ad gangen), svar j eller n på spørgsmålet om printer, så får du en navneliste.
- 5. Ændringer giver en ny menu med valgmuligheder se nedenfor.
- 6. Rykkerskrivelse til 9. og 10. klasse, beregnet til brug sidst på skoleåret. - kræver printer.
- 7. Omflytning ved overgang til nyt skoleår er en voldsom affære - for at undgå uønsket omflytning skal der opgives en kode for at komme til at bruge denne

del af systemet.

Der udskrives rykkerskrivelse til 9. og 10. klasse med kopi til biblioteket,

- 10. klasse »tømmes «,
- 9. klasse »tømmes«,
- 8. rykker op som 9. ,
- 7. rykker op som 8.

bh rykker op som 1., og bh-klassen »tømmes «.

#### **Ændringer**

Ved at vælge tallene 1-5 kan man

- 1. indsætte en ny bog i systemet
- 2. udtage en bog fra systemet
- 3. indsætte en ny låner i kartoteket
- 4. fjerne en låner fra kartoteket
- 5. indskrive en ny klasse

Sidstnævnte skal fx. bruges til børnehaveklasse og 10. kl. efter sommerferien.

#### **Afslutning**

Før maskinen slukkes vælges hovedmenuens 0 for **»ikke**  mere denne gang«.

Der udskrives da på skærmen antal udlån siden sidste opstart - a.h.t. statistikken.

Tag disketterne ud (drej vingerne en kvart omgang mod uret) før der slukkes for strømmen.

**Et kig ind** i **den del af programmet, som holder styr på udlån:** 

0480 PROC UDLÅN

0490 CLEAR

0500 PRINT" Udlån"

- 0510 PRINT
- 0520 EXEC HENTLÅNEROPL YSNINGER (dvs. klasse og elevnr.)
- 0530 READ FILE 7, LÅNENR#: NAVN\$, L\$(1), L\$(2), L\$(3), L\$(4), L\$(5), L\$(6), L\$(7), L\$(8), L\$(9), L\$(10), L\$(11), L\$(12), L\$(13), L\$(14), L\$(15), L\$(16), //L\$(1) er lån nr. 1 osv.
- $0540$  N: = 0
- 0550 REPEAT<br>0560 N: = N +
- $N: = N + 1$  // find den første tomme af de 16 "pladser"
- 0570 UNTIL L $S(N) = " " OR N > 16$
- 0580 BOGNR\$: = "-1"
- 0590 IF N> 16 THEN
- 0600 EXEC FORMANGE //(procedure, som giver meddelelsen 'har lånt 16')
- 0610 ELSE
- 0620 REPEAT
- 0630 TRAP ERR-
- 0640 REPEAT
- 0650 INPUT "Bog nr. (ikke flere: tast 0):":BOGNR\$
- 0660 UNTIL VAL  $(BOGNR$) < = MAXBØGER AND$ NOT ERR// max bøger= 25050
- 0670 TRAP ERR +
- 0680 IF BOGNR\$ < > "0" AND BOGNR\$ < > "00" AND BOGNR\$ < > "000" THEN
- $0690$  L\$(N): = DATO\$ + BOGNR\$

0700 TRAPERR-0710 NR: = VAL [BOGNR\$)  $0720$  IF ERR OR NR< = 0 OR NR< >INT (NR) OR 0730 PRINT" Fejl i bognummer - prøv igen. " 0740 GOTO 0650 0750 ENDIF 0760 TRAPERR+ 0770 READ FILE 1, NR: T\$, KODE# 0780 WRITE FILE 1, NR: T\$, LÅNENR # 0790 IF KODE# < > 0 THEN EXEC SL TEHOSTIDLLÅ-0800 IF KODE  $# =$  LANEREN  $#$  THEN  $#$  "genlån" 0810  $N: = N-1$ 0820 FOR OP:= 1 TO 16 DO 0830  $L#(OP): = M$(OP)$$ 0840 NEXTOP 0850 L\$(N): = DA TO\$ + BOGNR\$ 0860 ENDIF 0870 IFL $\$ =$  ""THEN PRINT" # # # Titel på bog nr. 0880  $N: = N + 1$ 0890 ANTALUDLÅNIDAG: + 1 NR > MAXBØGER THEN NER ":NR:" er ikke indtastet # # # #" 0900 ENDIF 0910 UNTIL BOGNR\$ = " $0$ " OR N > 16 0920 IF N> 16 THEN EXEC FORMANGE 0930 WRITE FILE 7, LÅNENR # : NAVN\$, 1\$(1), 1\$(2), 1\$(3), 1\$(4), 1\$(5), 1\$(6), 1\$(7), 1\$(8), 1\$(9), L\$(10), L\$(11), L\$(12), L\$(13), L\$(14), 0940 END\$(15), L\$(16) 0950 PRINT 0960 PRINT "Flere lånere fra". 0970 OUT 152, 27 0980 OUT 152, 65 // inverteret skrift 0990 PRINT " ", KLASSE\$," " 1000 OUT 152, 27 1010 OUT 152, 78 // normal skrift 1020 PRINT " ?  $(i + ln-)$ " 1030 REPEAT 1040 EXEC HENT(VIDERE\$) 1050 UNTIL VIDERE\$ IN "JInN+" 1060 IF VIDERE\$ IN "JJ + " THEN 1070 REPEAT 1080 PRINT 1090 PRINT »Elevnr.:". 1100 OUT 152, 27 1110 OUT 152, 65 // inverter 1120 INPUT"": ELEVNR #, 1130 PRINT"" 1140 OUT 152, 27 1150 OUT 152, 78 // normaligen 1160 UNTIL ELEVNR  $# > 0$  AND ELEVNR  $# < 100$ 1170 LÅNENR #: = 100\*KL # + ELEVNR # 1180 GOTO 0530 1190 ENDIF 1200 PRINT 1210 PRINT "Flere udlån?  $(i + ln-)$ " 1220 REPEAT 1230 EXEC HENTIVIDERE\$)

1240 UNTIL VIDERE\$ IN "JJnN + -" 1250 IF VIDERE\$ IN "JJ + " THEN GOTO 0520

1260 ENDPROC UDLÅN

Undervejs var bibliotekaren med til nogle prøvekørsler, kom med ønsker om ændringer, som blev udført, og i sommerferien kastede han sig ud i indtastning af titler, forfattere, lånere, samt hvad disse havde lånt.

Systemet er siden sommerferien 1985 benyttet på skolebiblioteket.

I indkøringen er der foretaget en del ændringer efter skolebibliotekarens ønsker, og det kører nu tilfredsstillende.

Jeg har foretaget nogle ændringer i programmet og derved fået et nyt program, som holder styr på, hvilke elever der går i hvilke klasser, er med på hvilke valghold, kursushold osv., samt hvilke materialer [en-da ordbog, historiebog, lommeregner--) der er udleveret på de enkelte hold. -Det kan være en fordel at kunne give hver elev en opgørelse over, hvad han skal aflevere før sommerferien. Det gør det lettere for den, som står for afleveringen, og spildprocenten sænkes.

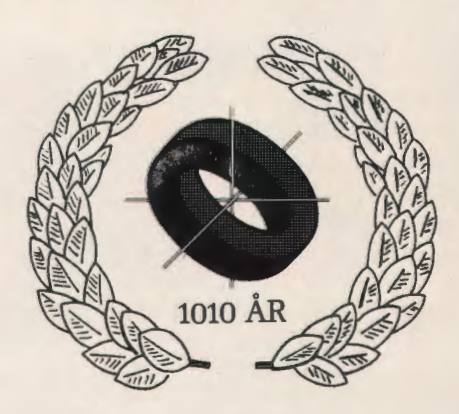

### **PROGRANNER TIL DATAL ÆRE**

 $$ Programmer til følgende emner:

**FOLKEREGISTER RIE..JSIEBUREAU PLADEKLUB SUPERMARKED BILDØRS <sup>X</sup> - DY BANK** 

**KG-data (85-585551) Odinsvej 10 6648 LUNDERSKOU** 

# **Hvad sker der med faget datalære i Odense**

Af Emil Pedersen, Odense.

Faget datalære er med virkning fra 1. august 1986 - såfremt byrådet følger skolekommissionens enstemmige indstilling - optaget som obligatorisk fag på 5. klassetrin med følgende ordlyd i undervisningsplanen:

»Hver skole tildeles 80 lærerskematimer pr. 5. klasse til obligatorisk datalære. Skolenævnet bemyndiges til efter indstilling fra lærerrådet at træffe afgørelse om disse timers anvendelse, idet faget dog **ikke** må indgå som 1-timers fag i timefordelingsplanen. «

I skoleåret 1985/86 har der været afholdt lærerkurser på i alt 72 timer til lærere, der kunne tænkes at skulle undervise i datalære på 5. klassetrin i skoleåret 1986/87.

Derudover kan der være grund til at fremhæve elevernes reaktion på valgfags tilbudet datalære på 8., 9. og 10. klassetrin.

Den ser for indeværende skoleår således ud, idet de 1921 elever udgør 41 % af samtlige elever på 8., 9, og 10. klassetrin:

Antal skoler: 36 - alle skoler med 8., 9. og 10. klasse. Antal elever: 1921 Piger: 797 Drenge: 1124 Pr. hold: 11,0

#### **Fordelt på klassetrin:**

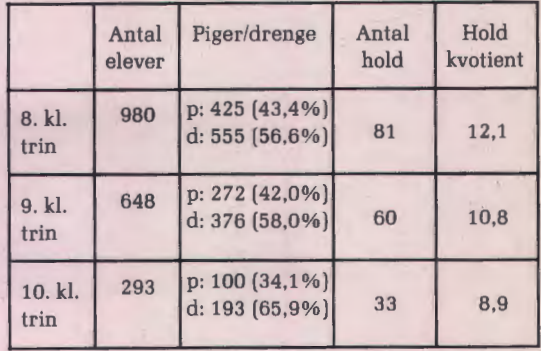

Forholdet mellem piger og drenge er således i år 2:3. I skoleå ret 1985/86 var det 1 :2.

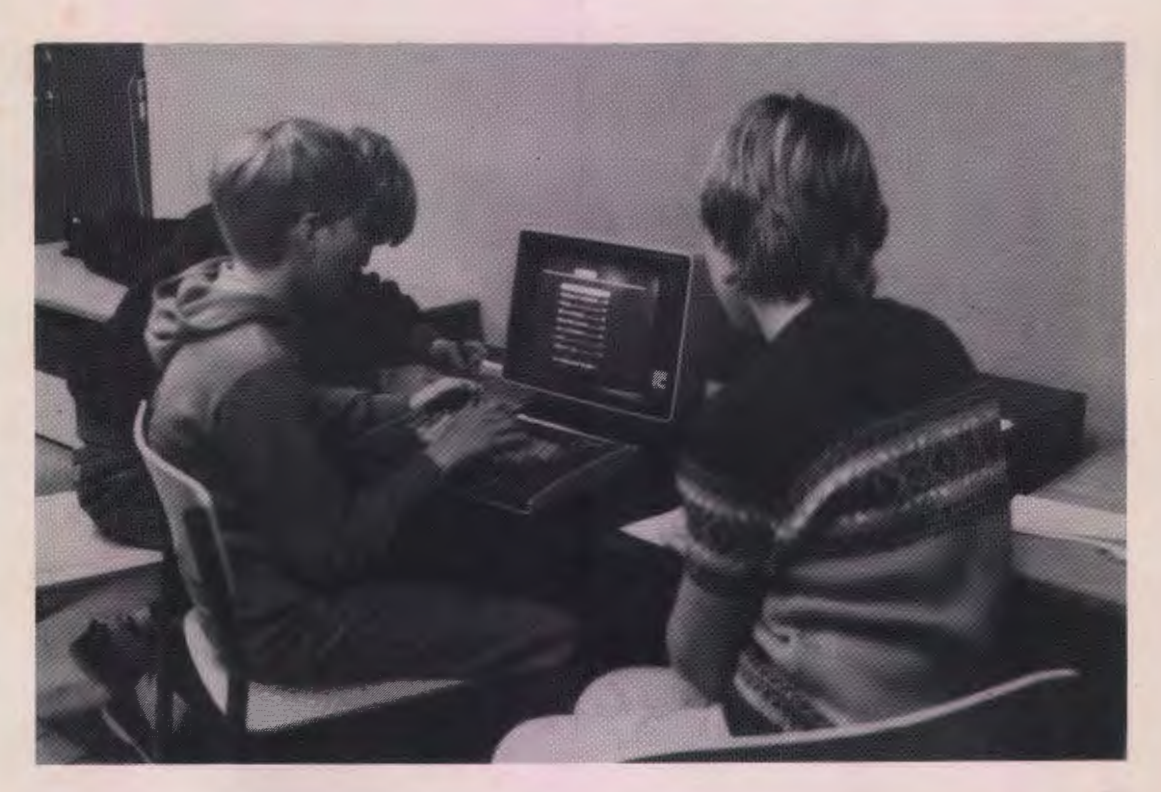

### **Boganmeldelse**

#### **En samling NYTIIGE BASIC-PROGRAMMER**

*Af* Lon *Poole* og Mary Borehers. Borgens *forlag. 225* kr.

Når man skal placere EDB-programmer i båse efter anvendelse, findes der adskillige »skoler«: nogle snakker om åbne, halvåbne og lukkede programmer, andre igen om programmer til træning, datamatstøttet/formidlet osv. undervisning.

Nærværende bogs beskrivelse og listning af 74 programmer vil jeg henregne til typen PROBLEMLØSNING med denne kategoris indbyggede elementer af SIMULE-RING.

Bogens introduktion taler om »et bredt emnespektrum« - og det er for så vidt rigtigt, hvis man tænker på datmaten som REGNEMASKINE. Der findes programmer fra handels/rentesregning, matematik, geometri og statistik. Hvert emne behandles efter samme model: kort teoretisk indledning med beskrivelse af tilhørende formler, eksempler, programkørsel og listning.

Programmerne er skrevet i microsoft-BASIC med et minimum af BASIC-instruktioner af hensyn til rimelig let oversættelse til andre BASIC-varianter. Dertil kommer en gennemgående anvendelse af REM-sætninger til afhjælpning af BAISCens ikke-struktur!

Ovennævnte indskrænkning i antallet af instruktioner medfører desværre også, at programmerne fremtræder » triste« på skærm eller printer: ikke noget der ligner »lækker« skærm-layout, fejl-fangning, endsige udnyttelse af tals grafiske repræsentation (bortset fra lidt + -plotninger).

Når man tager alt førnævnte i betragtning, kan bogen være en god inspirator og hjælp for (matematik)lærere og elever på de ældste klassetrin, som vil anvende datamaten som matematiklommeregner med et vist menneskeligt output.

bbp

#### **Lakridsbånd**

L.R. DATA har for nylig udsendt et lille blad »L.R. INFO« sammen med diverse prislister. Fra L.R. INFO har vi plukket følgende:

#### **M·DISK, PICCOLINE OG ENKELTDISKETIEDREV.**

**Hvis du bruger M-DISK og en PICCOLINE med kun 1 diskettedrev og vil bruge TEGN, RC-TEKST, PBASE eller andre programmer, der bruger M-DISK, så skal du konfigurere din PICCOLINE til 2 DISKETIESTATIONER i »LAKRIDSBÅNDS-/STJERNEKONFIGURATION« for at programmerne virker. Husk også at når du bruger M-DISK at benytte programmet. » »0« konfigurering af opstartsfil« på diskette 1/3( 4 ), således at filen KDEF.SYS indlæses om bestemmer M-DISK = 0 eller 64 Kb. Du vil ellers få følgende fejlmelding »FOR LIDT LAGER«.** 

Man fristes til at sige som dengang »Skum« kørte som TV-serie: »Er de forvirret? - Så vent bare til næste nummer...«

I øvrigt må det betragtes som et anderkendelsesværdigt initiativ, at flere og flere leverandører også tager den opgave op, der ligger m.h.t. også at være leverandør af relevant information til brugerne. Lad os fortsætte og lad det blive endnu bedre....

#### **CPI og græsrødderne**

På CPI's stående konference i Odense 4. marts løftede direktør Benny Dylander sløret for efterfølgeren til CPI's ordning med tilskud til programudvikling.

Den »gamle« ordning gik ud på at støtte udvikling af programmer med op til 25% af omkostningerne, hvorefter resten skulle hentes andre steder fra, bl.a. fra forlag , der bagefter var forpligtede til at udbyde det udviklede materiale til salg. Der var altså her tale om en indirekte støtte til forlag m.m.

Denne ordning bliver nu forladt til fordel for en ny form, hvor det især er græsrødderne, man vil støtte. Græsrødderne skal her forstås som lærere og andet godtfolk, der har gode ideer liggende i skrivebordsskuffen. men som ikke har kontakt med forlag o.lign., og hvor ideerne måske ikke kan bære en forlagsudgivelse.

Disse ideer vil CPI støtte med op til 5.000 kr. til delvis dækning af udgifter i forbindelse med et projekt.

Den nye måde at støtte programudvikling er stadig i støbeskeen, men vi vil i næste nummer vende tilbage med mere detaljerede oplysninger.

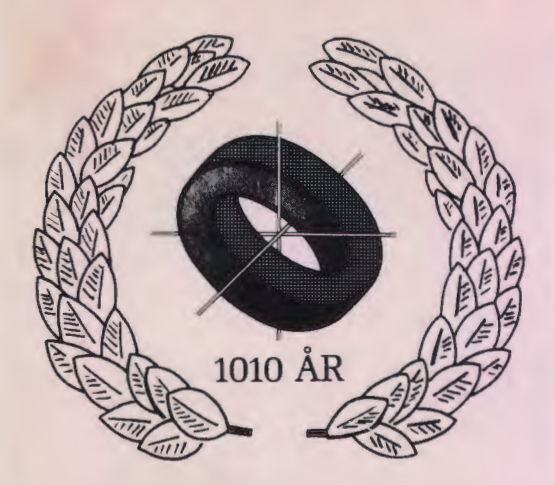

#### **Efterlysning!!!**

I forbindelse med Datalæreforeningens 10 års jubilæum, efterlyser jubilæumsudvalget billeder og små beretninger for foreningens 10 årige »liv« . Der har i disse år været holdt mange studierejser, møder og kurser f.eks. i Tønder, Sønderborg, Nakskov, Århus m.v.

Vi har også haft mange virksomhedsbesøg på Politiken, Jydsk Tolefon, Christian Rovsing m.v.

Mange har haft fotografiapparat med, og der må med garanti ligge en lang række spændende og »historiske« billeder rundt omkring.

Andre har måske også bevaret hukommelsen også sent på aftenen på vores kurser og studierejser, hvor andre til gengæld har været i en sådan tilstand, at der kunne komme sjove eller pikante historier ud af det.

#### **Derfor:**

Har du ting, der f.eks. kunne live op på vores jubilæumsskrift eller på DATALÆRE, bedes du indtrængende finde det frem og sende det til nedenstående adresse. Du er stadig også velkommen til at sende forslag og ideer til aktiviteter i jubilæumsåret.

[Hvis du indsender billeder eller film, bedes du lave en kort notis om hvor, hvornår og i hvilken anledning billedet blev taget. Du må også meget nerne komme med navne på personer på billedet, og du får dem selvfølgelig tilbage med mindre du udtrykkelig skriver, at vi kan beholde dem.]

JUBI-UDVALGETS adresse:

*Erling* Schmidt Revlingebakken 40 9000 Aalborg.

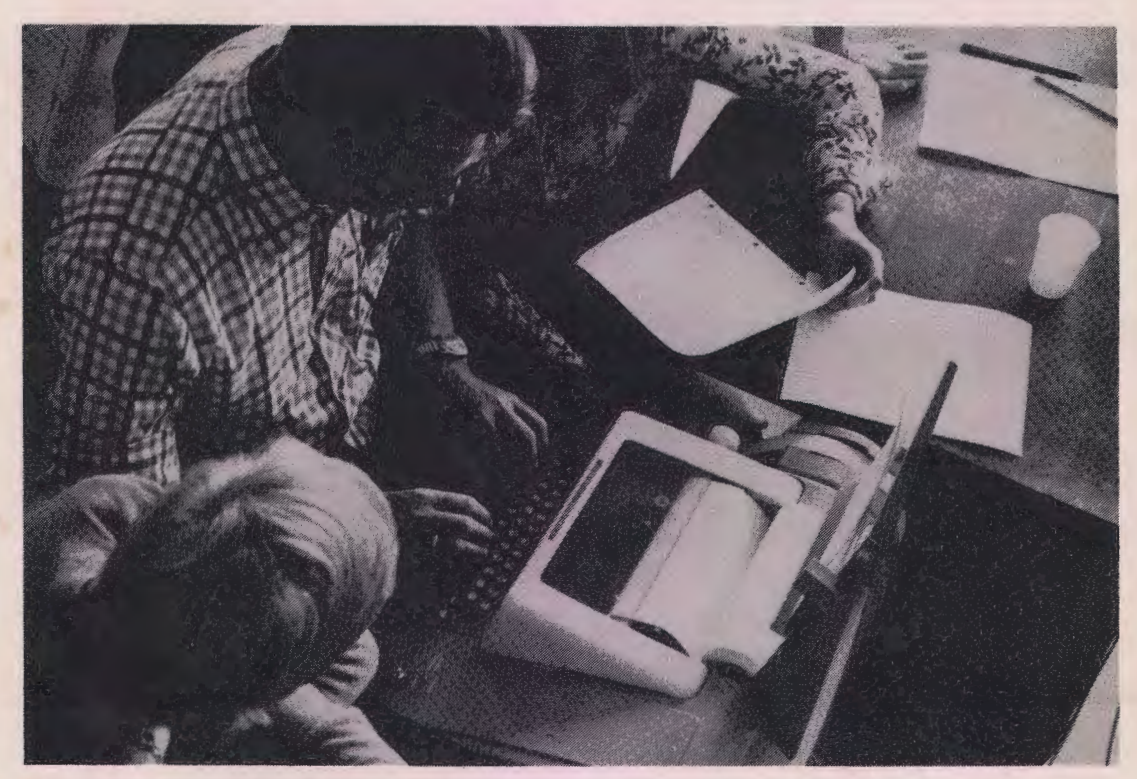

»Et *eksempel på* et ønsket *billede: Fra* datalæres barndom ses undervisning i programmering *ved hjælp of* en *Tele*type. *Hvem* er *for øvrigt* personerne *på billedet«?* 

# **Nyt fra Projektsamvirket**

Det tværkommunale Projektsamvirke har netop udsendt 2. udgave af:

»Anskaffelse af edb-udstyr til undervisningsmæssige formål i falke- og ungdomsskolen«.

I hæftet gennemgås en række tekniske og andre forhold omkring mikrodatamater til brug i skolen, og der sluttes af med en konklusion samt en række råd og anbefalinger. Det fremgår, at det endnu ikke er muligt at opstille fælles **pædagogisk relevante kriterier,** som bør opfyldes, når skolerne skal købe mikrodatamater. Derimod anbefales en række tekniske krav opfyldt. Det fremgår, at det\_ væsentligste, når en skole står overfor at skulle anskaffe sig mikrodatamater, er, at man gør sig klart, hvad de skal anvendes til. Dernæst må man finde noget egnet programmel, der kan indgå i de påtænkte anvendelser, og først herefter bliver det interessant at sætte navn på mikrodatamaten.

Første udgave af publikationen udkom i november 1984, og er siden udsendt i mere end 3.000 ekspl.

Anden udgave er gennemrevideret, og er desuden blevet forsynet med illustrationer.

Publikationen kan, ligesom samvirkets øvrige udgivelser, købes på Amtscentralerne i Hillerød, København og Roskilde.

# **Valgservice - Valgcafe for kommunens borgere**

*Af* Leo *Kyndbøl, Vallensbæk.* 

**Kan man forestille sig den fortættede stemning, der var i ungdomsskolens EDB-lokale på kommunalvalgaftenen, da skærmene viste det endelige resultat?** 

**Og senere, da der blev sat navne på den nye kommunalbestyrelses pladser pladser?** 

**EDB-lokalet var fyldt til randen med EDB-elever, nuværende og kommende kommunalbestyrelsesmedlemmer, tilforordnede til valget, EDB-lærere, mange interesse· rede ungdomsskoleelever og andre borgere.** 

I forbindelse med kommunevalget den 19. november i år, havde Regnecentralen stillet et programkompleks til rådighed til beregning af valgets resultat i de enkelte kommuner. Det var et oplagt emne i undervisningen for ungdomsskolens EDB-hold at arbejde med beregningen og programmeringen af valgets resultat i Vallensbæk kommune.

Gennem Amtscentralen fik vi fat i masterdisketten og tilhørende vejledning.

#### **Forarbejde inden valget:**

- Fremskaffe valgresultaterne fra 1981 på kommunekontoret.
- Fremskaffe cirkulære om afholdelse af kommunevalg-Lovbekendtgørelse nr. 139 af 26.03.85.
- Klargøre masterdiskette dvs. at tilpasse RC-valg til Vallensbæk kommune (antal partier, antal valgsteder, indtaste partiernes kandidatlister).
- Fremstille statistikdiskette.
- Fremstille indtastningsdisketter.
- Indtaste gamle valgresultater.
- Udarbejde diverse skærmbilleder (pause, teknisk uheld, byvåben, ungdomsskolens bomærke o.s.v.].
- Udarbejde store plancher, hvor valgstedernes resultater kunne indskrives.
- Lave plancheudstilling med udskrift af programmer.
- Indrette valgcafe, samt bage kager og småkager til salg i caféen.
- Gennemgå og forstå den d'hondtske beregningsmetode, samt kandidatudvælgelsen.

#### **Arbejde under selve valget**

På hvert valgsted havde vi en person tilstede under optællingen. I samme øjeblik partitallene blev indskrevet i valgborgen »drønede« denne person afsted til EDB-lokalet, hvor tallene blev indtastet. Umiddelbart efter vistes resultater og sammenligninger med forrige kommunevalg for dette valgsted. Det endelige resultat-Kommunalbestyrelsens sammensætning- havde eleverne klar kl. 20.55, mindre end et minut efter sidste valgsted optælling var nået frem.

Mens eleverne ventede på fintællingen af stemmerne, udskrev de søjlediagrammer, der viste:

- a. Procentvis stemmefordeling
- b. Procentvis mandagfordeling
- c. Procentvis stemme-afvigelser
- d. Procentvis mandatafvigelser

Alle disse delprogrammer var tilføjelser til det oprindelige program. Endvidere udarbejdede eleverne analyser af de enkelte partiers stemmeprocenter på de enkelte valgsteder, og fremstillede lysavis med forskellige kommentarer til valgresultaterne.

#### **Aftenens højdepunkt**

KL 22.15 indkom det første valgsteds resultat med de enkelte kandidaters personlige stemmer, og indtastningen kunne foretages. KL 22.50 var de sidste tal indtastet, og EDB-lokalet va r fyldt til randen, af meget spændte politikere, der næsten sad på nakken af eleverne ved skærmene. Så udløstes spændingen, og eleverne foretog personudpegningen til kommunalbestyrelsen- lang tid før kommunens officielle beregninger. Man kunne høre en knappenål falde på gulvet, da det første skærmbillede fremkom på den store hovedskærm, og eleverne måtte forklare hvad fordelingstal var for noget o.s.v. Det fløj gennem lokalet: »Kan vi få det ud på printeren«. Personudpegningen for Det konservative folkeparti viser, hvor spændende det var. (se diagram). 4 stemmers forskel - Elevernes beregninger holdt stik. Alle tal var i overensstemmelse med de officielle beregninger fra kommunen næste dag.

#### KONSERVATIVE FOLKEPARTI

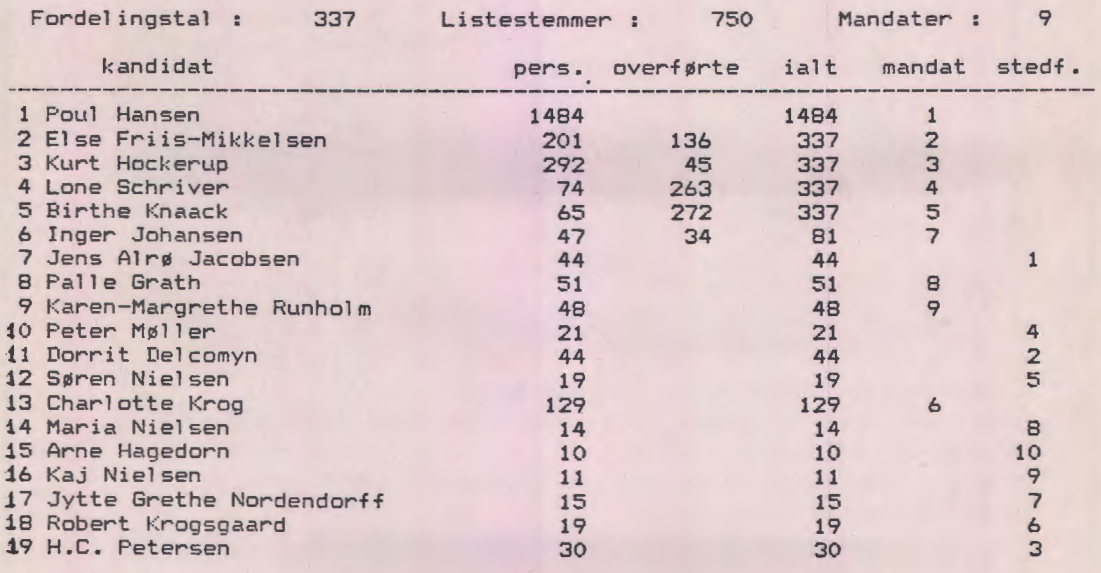

#### **Efter valget**

2 dage efter valget holdt valgstyrelsen møde om de tvivlsomme stemmer. Her efter fik vi de helt nøjagtige tal og indtastede disse, hvorefter vi lavede diverse printudskrifter til beskrivelse af valget.

Efterfølgende fremstillede eleverne et valgservicehæfte, som blev sendt til de nye kommunalbestyrelsesmedlemmer. Politikerne har rost eleverne meget for dette hæfte, som de modtog flere dage før forvaltningen udsendte deres tal.

Alle eleverne syntes, at det havde været et spændende projekt at arbejde med. Jeg er overbevist om, at det har givet dem forståelse for demokratiet, samt hvor stort et arbejde der skal til, inden valgresultaterne pludselig står på TV-skærmene hjemme i stuerne.

Jeg kan kun opfordre alle andre lærere på EDB-holdene til at tage dette emne op i deres undervisning.

Man kan arbejde med dette som en efterbehandling af valget, selv om man må mangle den fortættede stemning fra valgaftenen.

#### **Kildemateriale:**

**RC-valg,** Regnecentralen.

**Bekendtgørelse af lov om kommunevalg** 

Indenrigsministeriets lovbekendtgørelse nr. 139 af 26. marts 1985.

**Cirkulære om afholdelse af kommunevalg den 19. november 1985.** 

Indenrigsministeriets cirkulære af 31. august 1985.

# **COMAL I OVERBLIK**  af Niels Bandholm & Jørgen E. G. Nielsen

# **NU I NY UDGAVE TIL PICCOLINE**

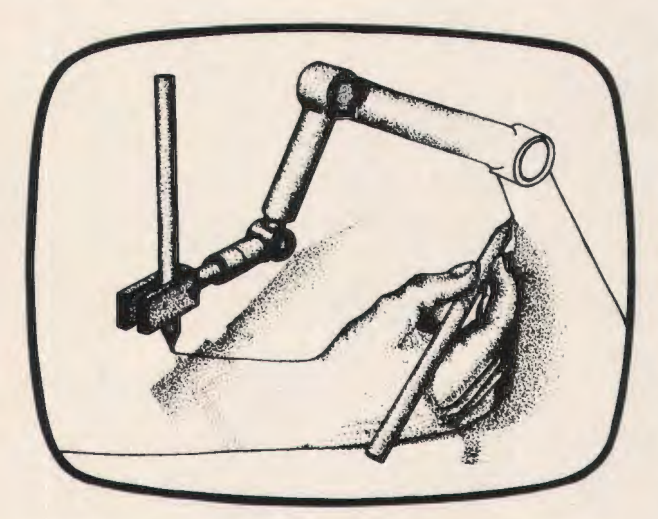

**Bogen er på 72 sider og består af tre dele:** 

En indledende tekst, hvor datamaskinens funktion og opbygning beskrives gennem simple analogier.

Et anderledes spændende og motiverende øvelsesmateriale, hvor COMAL indlæres gennem oplevelser ved datamaskinen.

En afsluttende og perspektiverende tekst.

#### **Øvelsesdiskettens mere end 40 programmer omfatter:**

Programomgivelser, der sætter brugeren i stand til at indlære COMAL ved kreativ og fantasifuld programmering.

Pædagogiske øvelsesprogrammer, der i tæt sammenhæng med bogens tekst afdækker de enkelte elementer i COMAL.

Supplerende øvelsesprogrammer og større programeksempler.

Undervisningsmaterialet er skræddersyet til maskindelen i Gymnasiets 30-timers kursus; Men er fuldt så velegnet overalt, hvor førstegangsbrugere skal introduceres til datamaskinen og programmering.

COMAL i Overblik henvender sig til alle, der ønsker at opfatte datamaskinen som andet og mere end en talknuser.

COMAL i Overblik appellerer til brugerens fantasi og kreativitet.

**Pris:** COMAL i Overblik 55,00 kr. Øvelsesdiskette 650,00 kr. Ved levering af klassesæt (30 stk.) af bogen - halv pris for øvelsesdisketten.

**FORLAGET SFU SIMULATIONS-FORMIDLET UNDERVISNING** 

> **Klokkerfaldet 88 8210 Århus V Tlf. 06-15 83 40**

Alle priser er excl. moms og forsendelse.

### **Boganmeldelser**

**Logik programmering med Prolog - en grundbog** 

Af Hans Kriiger. Hans Kriiger forlag 1986. 103 sider. *13420* kr.

Bogen er en grundlæggende indføring i programmeringssproget Prolog, således som det er udført i versionen SKOLE PROLOG.

I fire kapitler gennemgås de grundlæggende begreber, regler i Prolog, arimetik og lister. I et sidste kapitel omtales en række programeksempler, og endelig afsluttes med en ordliste.

Udover gennemgangen af de sædvanlige elementer af grundlæggende Prolog - fakta , regler, rekursive regler og lister - behandles også domæne- og prædikaterklæringer, der er specielle for SKOLE PROLOG. Også Prologs særlige løsningsmetoder berøres, og der er mange opgaveeksempler til belysning af teksten.

Det er bogens mål at give en grundlæggende indføring i Prolog, og den vil kunne anvendes som grundbog for lærere, der vil sætte sig ind i brugen af SKOLE PROLOG. Endvidere vil det være muligt for elever fra de ældste klassetrin at anvende bogen i en fri undervisning i f.eks. ungdomsskolen. Men der kræves adgang til en datamaskine, der kan afvikle SKOLE PROLOG, hvilket i øjeblikket udelukker de to mest brugte datamaskiner i folkeskolen. Der findes dog en version til brug på Piccoline, men der kræves en lagerudvidelse til mindst 384 K.

Man kan håbe, at enten det ene eller det andet firma foretager en udvikling, da SKOLE PROLOG indeholder egenskaber, der har stor interesse for skolen.

FGK

#### **Mikro-Logo**

Af Knud Møller. L. *R.* Data 1985. *52* sider. 61.00 kr.

Bogen rummer en indføring i programmeringssproget Mikro-Logo. I de 8 første kapitler gennemgås simple ordrer, procedurer, variable, forgreninger, rekursivitet og særlige sætninger. Et niende kapitel indeholder ekstraopgaver, og i sidste kapitel omtales nogle af sprogets kommandoer til disk-behandling m.v. Der sluttes af med et tillæg, der indeholder en oversigt over sætninger og kommandoer.

Hvert kapitel indledes med en kort orientering, og derefter er der mange øvelser og opgaver. Indlagt i bogen er et 20-siders skrift, der indeholder forslag til løsninger og til ekstraopgaver.

Det er bogens mål at give en indføring i programmering i Mikro-Logo med henblik på en indledende datalæreundervisning, og den kan faktisk anvendes i en sådan undervisning i de ældste klasser. Arbejdsformen kan være gruppearbejde i hold på 2-3 elever, der hele tiden arbejder ved datamaskinen.

Det faglige indhold er i god overensstemmelse med ideerne bag Logo, og der skelnes i rimelig grad mellem turtlegrafik og mere traditionel koordinattegning. I bogens indledning opfordres der til eksperimentel brug af systemet.

Der forudsættes brug af datamaskine til hele bogens stof. Denne datamaskine skal være enten en Piccolo- eller en Piccoline-mikrodatamaskine med tilhørende Mikro-Logo-fortolker.

FGK

#### **Comal80 Guide**

Af Poul Risager. L. *R.* Data 1985. 48 sider. *42* kr.

Dette lille hæfte er en oversigt over elementer af RcComal80, sådan som de findes på Piccolo, Piccoline og Partner.

Hæftet er selvsagt ikke nær så omfattende som de tilsvarende manualer, men den deraf følgende mulighed for overskuelighed er desværre ikke udnyttet. Målet for hæftets brug er opslagsværk i en undervisningssituation, men det kniber med at opfylde dette, og man vil antageligt med fordel kunne anvende manualen direkte.

FGK

#### **Personregister for OPDIGT Kommune.**

Af E. Dam Ravn. Aschehoug 1986. 16 sider + diskette i mappe. 328 kr.

Dette materiale ordner sig omkring et program, der kan afvikle et personregister for en OPDIGTet kommune. Personregistret, der består af 299 personer, findes i en datafil på disketten, der endelig indeholder et lille program til udskrift af det komplette register.

I det medfølgende hæfte omtales materialets organisation, der er en meget kort gennemgang af programmets funktioner, og endelig er der 10 forslag til opgaver med brug af materialet. Sidst i hæftet er der en kort omtale af OPDIGT kommune med tilhørende bykort.

Programmerne findes til Piccoline og Commodore 64.

Det er forfatterens mål, at materialet skal kunne anvendes i både datalære, samtidsorientering og regning/matematik. Disse mål vil kunne opfyldes med brug af de anførte opgaver, der i tidsforbrug strækker sig fra et par timer og opefter. Opgaverne er kun igangsættende, og man [eleverne] skal selv formulere besvarelserne.

Registerprogrammet er temmeligt enkelt, og det vil være muligt for de gode elever at bygge videre på det.

FGK

#### **Skole og edb, Årbog 86.**

*Redaktion:* Winnie *Grønsved,* Kim Foss Hansen og *Ib* Lundgaard *Rasmussen.*  Munksgaard 1986. *144* sider. 135 kr.

Dette er den anden i rækken af årbøger fra Munksgaard, der lader forskellige forfattere skrive artikler om datamskinen i skolen (folkeskolen).

I denne bog indleder Bertel Haarder, Chresten Sloth Christensen skriver om fremtidens skole, og en række universitetsfolk skriver om forskellige fag. Anne Vibeke Fleischer og Kim Foss Hansen skriver om handicappede elever og om specialundervisning, Henrik Juhl nærlæser læseplanen for datalære, Ole Albæk fortæller om Hirtshals Kommune og Benny Dylander skriver om CPI. Sidst skriver Benny Karpatschof fra Københavns Universitet om Pædagogikkens informatik og informatikkens pædagogik.

Der er i bogen flere læseværdige artikler, hovedsageligt skrevet af de, der har personligt kendskab til folkeskolens hverdag. Andre artikler bekræfter, at personer, der udefra ønsker at fortælle, hvordan folkeskolen skal handle, ofte kommer til at tale om forhold, der ligger fjernt fra hverdagens undervisning. Alligevel er den langt mest interessante artikel skrevet af Benny Karpatschof, der skarpt og levende viser vejen fremad for informationspædagogikken.

Bogen er blanding på godt og ondt, men kvaliteten af de gode elementer - og her er det især artiklen om Pædagogikkens informatik og informatikkens pædagogik - gør, at bogen bør anskaffes til lærerbiblioteket.

FCK

#### **pico-PROLOG.**

Af Karsten Bøgh og Hokun Skordhamar. *Prolog* Data 1986. 63 sider + diskette med programmer ca. 1000 kr.

Materialet består af en lærebog og flere programmer på den medfølgende diskette.

Lærebogen er opbygget som en fortløbende gennemgang af sprogets elementer, og der benyttes få, enkle eksempler, der stadig udvides. Foruden de simple bestanddele af pico-Prolog er omtalt regler, lister og indbyggede relationer.

Sidst i bogen gennemgås de specielle moduler - tolker, begrunder og kunstig intelligens - og endelig er der et afsnit om editering.

På disketten findes først og fremmest Sprolog, der er den egentlige Prolog (micro-Prolog) i skandinavisk udgave. Dertil kommer ialt fire filer med pico-, begrunde-, tolkerog kunstint-modulerne, der er programmer skrevet i Prolog. Disse programmer virker så som brugerflade, når man f.eks. afvikler pico-prolog. Det er karakteristisk for micro-Prolog, at man kan skrive udvidelser i sproget, der ændrer og måske letter brugernes benyttelse af syslemet. Således er pico-Prolog kun et enkelt eksempel på en udvidelse af micro-Prolog, hvor f.eks. APES er et andet eksempel.

En væsentlig fordel ved pico-Prolog er tilnærmelsen til naturligt sprog. Man skriver f.eks. relationer således:

> kød indeholder protein kød indeholder fedt

hvor f.eks. Scanlog bruger:

indeholder (kød, protein) indeholder (Kød, fedt)

Senere kan man så i pico-Prolog spørge:

HVAD indeholder fedt?

og man får så svaret skrevet ud på »HVAD's plads. Andre Prologudformninger har her mere indviklede spørgeformer.

Den samme enkelthed går igen, når man skal opstille regler, og der er også flere indbyggede relationer til f.eks. list-behandling, hvilket medvirker til forøget brugervenlighed. På den anden side set skal syntaksen overholdes, og der er altså kun tilsyneladende tale om brug af naturligt sprog.

De medfølgende moduler, der udvider pico-Prolog nok engang, dækker forskellige funktioner. (Tolker) gør det f.eks. muligt at bruge meget-nær-på-dansk syntaks ved mere komplicerede spørgsmål, (begrunde) kan vise løsningsvejen for stillede spørgsmål og (kunstint) gør det muligt at få besvaret spørgsmål, der egentlig ikke dækkes af databasen. Fremgangsmåden er den, at (kunstint) spørger brugeren om de manglende oplysninger, og man får til sidst mulighed for at lade brugerens svar på (kunstint)'s spørgsmål indgå i databasen.

Der er altså gjort meget for at lette brugerens anvendelse af pico-Prolog, men desværre rummer systemet kun den editor, der kendes fra micro-Prolog. Det er en editor, der med et slag bringer en tilbage til de gode gamle TTY-dage, hvor skærmeditoren stadig var en fremtidsdrøm.

Vi har altså på plussiden den store brugervenlighed i sprogets opbygning, på minussiden dårlige editeringsmuligheder, hvortil kommer de vanskeligheder ved skrivning af mere komplicerede programmer, der opstår på grund af modulernes tilnærmelse til naturligt sprog. lndgangstærsklen er dog formodentlig så lav, at det vil være muligt at bruge det i folkeskolen til opstilling af rimeligt omfattende vidensbaser i flere fag.

#### **Piccoline Guide**

L. Persson. L. *R.* Dato. 80 sider. 170 kr.

Som titlen antyder, er del en guide til Piccolinedatamaten, d.v.s. at en række af maskinens mange faciliteter kort gennemgås og forklares, f.eks. 4-bruger opstilling (klynge), M-disk (RAM-disk), netværk, vinduer, brugernummer o.s.v.

Hvert emne beskrives kort, hvilket betyder, at den **ikke** så kyndige kan få en fornemmelse af de enkelte udtryks betydning, og selv om forklaringerne er korte, er det ret fyldestgørende - langt over en ordbogs niveau.

Der startes med lidt generelt om en datamats opbygning, herunder tastatur, skærm, diskettestation, harddisk, printer og andre ydre enheder.

Så følger et afsnit om programmeringssprog, og her forklares bl.a. kildekode og fortolker med angivelse af de tilsvarende engelske navne og for compiler skrives den engelske udtale også.

Af de øvrige kapitler skal bl.a. nævnes:

Applikationsprogrammer, installation (med gennemgang af menusystem], introduktion til grafik, udvalgte CCP/M-kommandoer (et ret stort kapitel].

Så følger en introduktion til RcTekst, MikroLogo og RcComal80. Som det fremgår, kommer man vidt omkring. Overalt gælder det, at emnerne forklares, så man ved, hvad det drejer sig om, uden at det er en lærebog. I nogle afsnit (f.eks. CCP/M og RcIekst) er gennemgangen fyldigere og giver et godt overblik over faciliteter - noget som alt for ofte mangler i manualerne.

Min mening om bogen kan måske bedst udtrykkes sådan: Jeg ville ønske, at noget sådant fandtes, da jeg begyndte at interessere mig for edb og datamater.

Jens Krogh

Under redigeringen holdes man hele tiden orienteret om mulighederne i menulinien nederst:

T (tal), D (data), F (forskrift], L(ås), B(eregn], A(ndet), ESC. A(ndet] giver: N(ulstil), C(ifre], S(let), K(opi], R(ul) og ESC.

Hver enkelt facilitet gennemgås grundigt og er suppleret med gode illustrative eksempler i passende antal.

De fleste valg i hovedmenuen fremgår af navnet, her skal blot nævnes Udskriv, Data og Tegn: Udskriv udskriver en liste over cellernes indhold, både tekst, tal og forskrifter.

Data muliggør læsning fra en datafil, der skal have Poly-Pascals format og kun indeholder reelle tal. Tegn bruges når resultater skal udskrives grafisk, og også her er der en række gode eksempler på de forskellige muligheder, f.eks. søjlediagram, trappediagram og bedst mulig linie gennem punkter.

Til hver afbildning skal man tilpasse værdierne i en såkaldt opgavemenu, så man kan få netop den afbildning, som passer en. Det er en udmærket ting, men netop denne facilitet vil nokvolde nogle problemer i begyndelsen. På den anden side er den øvrige brug af programmet så enkel og så godt forklaret, at bogen med tilhørende program må siges at være let tilgængelig.

Jens Krogh

#### **Miniplan**

**Af Carl Hemmingsen.** Fag. *46* sider.

Bogen er en vejledning i brugen af programmet med samme navn, og det er et regneark med tilhørende grafiktegneprogram.

Miniplan arbejder med 15 søjler og 85 rækker eller 25 søjler og 50 rækker, og man må vælge mellem de to muligheder ved starten af et regneark.

Nederst på skærmen viser der en række valgmuligheder, bl.a. vejledning, som kan hentes, når man har brug for den, og i den forklares 17 faciliteter.

Mulighederne i nederste linie er:

Veiledning, Rediger, Udskriv, Gem, Hent, Data, Tegn, ESC.

Øverste linie holder brugeren orienteret om aktuel status.

Vælges rediger kan man indskrive tekst (op til 10 tegn pr. felt), data (reelle tal, herunder E-notation) eller forskrifter, som kan bestå af de almindelige regnetegn og relatorer samt alle bogstaver og de almindelige standardfunktioner.

Kommer programmet under udførelsen til en forskrift, som med det aktuelle argument ikke kan udregnes (f.eks. SQR(a), hvor a er negativ], fås en fejludskrift, uden at programmet bryder ned.

Ved forskrifter har man mulighed for at skyde en række genveje, f.eks. ved anvendelse af dummy-tegn.

#### **Databaser som massemedium**

*Af.* J. Bjerregaard, S. Bennike, N. Barfod 128 sider. *129* kr.

Når vi i skoleverdenen (meget hedt og inderligt] diskuterer den »rigtige« anvendelse af datamater i undervisninger, svarer det faktisk til at vurdere isbjergets omfang udfra det vi ser ...

De muligheder og ændringer, som den nye informationsteknologi kan medføre, vil påvirke skolen (og hvad der ligger udenfor) i en sådan grad, at dagens diskussion om for og imod træningsprogrammer, comal m.v. er ret ligegyldig.

Nærværende bog giver i essay-form en introduktion til denne nye medieverden. Blandt emnerne kan nævnes: Den elektroniske avis, At søge i databaser, Demokratiet og den frie elektroniske presse, teknologi, kønsroller og sociale roller, Samfundsøkonomiske konsekvenser, Teknikken i databasesøgning.

Bogen afsluttes med en litteraturliste, udvalg af databaser - og ordliste!

Bogen kan varmt anbefales alle undervisere, der vil vove et første (eller andet blik) ind i en fremtid, der allerede er startet med nutidens datamater!

*bbp* 

#### **Kædealgoritmer**

*Viggo Sadolin. Teknisk* Forlag *AIS.*  40 sider, 55,- kr.

Bogen beskriver brugen af kædealgoritmer og det tilhørende program, og som ved sine andre bøger og programmer i denne serie, fører Viggo Sadolin med sikker hånd læserne gennem en let forståelig tekst med passende eksempler og opgaver, så man har en masse algoritmer at bruge, når man i bogens slutning når til kommentarerne til programmet. En kædealgoritme kan forklares som en række regneoperationer, som et tal gennemløber. Bogens første eksempel drejer sig om den velkendte problemtype: find prisen på 20 liter benzin, når en liter koster 5,76 kr.

Den traditionelle opstilling finder prisen på netop de 20 liter, men man kan vælge at fokusere på regneprocessen og f.eks. skrive:

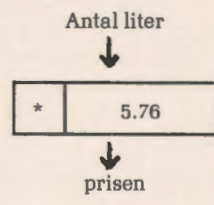

Her kan man »hælde« 20 i foroven og få 115.20 ud forneden - og i øvrigt starte med alle mulige andre antal liter og få den tilsvarende pris.

Det minder meget om  $f(x) = 5.76x$ .

Man kan også køre baglæns i en kædealgoritme, så skal man starte nederst og udføre de omvendte regneoperationer (den inverteres). En af bogens gade opgaver handler om Annette, som går på auktion med 650 kr. for at købe sig en knallert - men ak, til prisen skal der først lægges sagførersalær på 12.5% og derefter moms på 22%, så Annette kan ikke overskue, hvor meget hun tør byde på knallerten. Men netop her kan kædealgoritmer hjælpe:

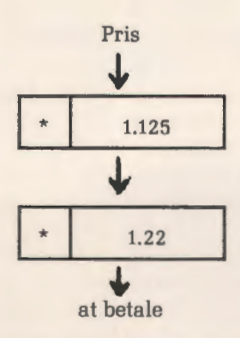

Nu kører hun kædealgoritmen baglæns, hun putter altså sine 650 kr. ind nederst, deler med 1.22 og deler så med 1.125 og straks har hun resultatet.

Der er godt stof til at anskue mange velkendte problemer fra en ny vinkel og skærpe nysgerrigheden og kreativiteten, når dette problemløsningsværktøj supplerer den daglige undervisning.

Disketten med programmet kan fås på Amtscentralerne.

Jens Krogh.

#### **MIKRO GUIDE-86**

Teknisk Forlag.

Hæftet (over 200 sider) indeholder beskrivelser og billeder af mikrodatamater, monitorer, printere, tilbehør og programmer.

Nøgleordene indenfor hver gruppe er de samme, sådan at man har mulighed for direkte sammenligning. Der ligger ingen anmeldelse eller vurdering bag oplysningerne; idet disse er firmaernes egne!

Hæftet indeholder desuden en lille artikel om, hvad en datamat er, en om synthesizere, en EDB-ordbog og et leverandør-register.

Hæftet er (som titlen antyder) en årbog - og en sådan ældes jo hurtigt: betragt blot priserne. Nå, men bortset fra det er hæftet udmærket til at få et større overblik over, hvad der fandtes på markedet pr. 1.8.1985.

Hæftets emne er en oplagt ide til en database! (PS: denne findes!)

bbp

#### **GRAFIK MED COMAL 80**

Af Leo Højsholt Poulsen. Teknisk Forlag. *288* sider, 195 kr.

På bogens bagside kan bl.a . læses, at den »er en komplet lærebog i grafikprogrammering med COMAL-80. Trin for trin - i stigende sværhedsgrad - føres læseren gennem de grafiske gundregler frem til en forståelse og beherskelse af de komplicerede grafiske problemer.« Bogens små 300 sider er opdelt i 4 store kapitler:

- 1) Grafik og COMAL-80. (Indføring i COMAL-80 vha grafik, let tilgængelig i folkeskolens datalæreundervisning)
- 2) Grafik i to dimensioner (Udvidet grafik vha COMAL-80-xy-grafik. Den faglige relevans ligger på kanten af gymnasiet).
- 3) 3 dimensional grafik.
- 4) Videregående 3 dimensional grafik.

De to sidste kapitler er på gymnasieniveau, men er desuden aldeles udmærket for den lærer, der vil sætte sig ind i, hvordan f.eks. en 3-dimensional figur afbildes og drejes på en dataskærm.

Bogen kan bruges til selvstudium. Diskette med alle brugte programmer kan købes fra forlaget. Bogens program-eksempler er skrevet i UNI-COMAL-80; men der er anvisninger på de nødvendige ændringer til RcComal80 og Metanic (såvel Butler som Comet].

Bagerst i bogen findes også en total-listning af programmerne på ca. 40 sider!

### **Edb-programbibliotek ved landscentralen**

Landscentralens programafdeling arbejder for tiden på fuldt tryk med oprettelsen af en **edb-»Programbiblioteksfunktion«** med de bifunktioner, der knytter sig hertil, **dokumentation, katalogisering, programkonvertering og -distribution.** Disse funktioner kan beskrives således:

- 1. Edb-programbiblioteket opbygges gennem indsamling og udvælgelse fra de bestående, lokale samlinger, programmel der stilles til rådighed af andre producenter samt gennem en vis støtte til udvikling af programmer og gennem udveksling og bearbejdelse af programmer fra andre lande.
- 2. Dokumentationen foretages i overensstemmelse med en indstilling herom, der er vedtaget af landscentralens styrelse allerede i 1984. Edb-programmer, der optages i landscentralens programbibliotek, dokumenteres totalt.
- 3. De programmer, der af forlag m.v. forhandles, optages i landscentralens kataloger på lige fod med andre materialer. Det vil af praktiske og økonomiske grunde ikke være hensigtsmæssigt at optage dem med fulde bibliografiske oplysninger i disse kataloger. Der bør imidlertid etableres et særligt edb-programkatalog over såvel programmer, der sælges af forlag m.v., som programmer, der distribueres fra landscentralen. I dette programkatalog optages materialerne med fulde bibliografiske oplysninger samt med en kort beskrivelse - ligesom i landscentralens baåndkatalog.

4. Distributionen omfatter kopiering af masterdisketter til amtscentraler samt disketter til undervisningsinstitutioner, der betjenes af landscentralen, trykning af dokumentation samt klargøring og forsendelse af programmer. især tænkes distribution af programmer til 16 bit mikrodatamater understøttet. Indtil videre kan distributionen også omfatte programmel inden for 8 bit området.

Landscentralens programafdeling har tilknyttet fem programmedarbejdere til edb-programbiblioteket:

Torben Holde, Brønshøj Skole Neel Eriksen, Tjørnegårdsskolen Knud Fjeldsted, Rungsted Statsskole Steen Weidemann, Helsingør Tokniske Skole Michael Porskjær Hansen, Helsingør Tokniske Skole

De nye medarbejdere er udlånt fra deres skoler på deltid til sammen med edb-assistent René Dommer at opbygge landscentralens edb-programbiblioteksfunktion. Medarbejdernes opgave er at indsamle frit tilgængelige edb-programmer og registrere dem, eventuelt i mindre omfang gøre dem tilgængelige for brugerne. At forestå udgivelsen af de aflandscentralen støttede programmer i versioner til de mest udbredte edb-maskintyper med en tilstrækkelig dokumentationsbeskrivelse og brugervejledning og endelig at bearbejde programprojekter/ forslag på områder, hvor der har vist sig særlige, udækkede behov for programmel.

Der har været vist stor velvilje over for landscentralens programbiblioteksfunktion fra alle sider. De første programmer vil kunne præsenteres i løbet af foråret.

### **Oversættelse af udenlandske edb-programmer**

Landcentralen har gennemført et projekt i samarbejde med Datacentralen om oversættelse af et mindre engelsk edb-program til undervisningsbrug. Dette program »Pilot« - på dansk »Den lille lods« - er oversat fra det programsprog, der bruges på den engelske BBCmaskine, BASIC, til dansk, hvor det skal kunne køre på den danske edb-maskine Piccoline, som benytter sproget COMAL. Erfaringen fra dette projekt beskrives i en rapport, der inden længe udsendes fra landscentralen. I korte træk kan erfaringerne gøres op til, at det er meget

dyrt og forbundet med store programmørmæssige vanskeligheder at foretage oversættelser fra et maskinsprog til et andet.

Der kan formentlig stadig stilles stort spørgsmålstegn ved, om det kan betale sig at overføre edb-undervisningsprogrammer fra andre landes undervisningssystemer til brug i det dansk. Udenlandske undervisningsprogrammer vil næppe i særlig vid udstræknin kunne erstatte en dansk produktion af undervisningsprogrammer til edb-brug.

### **EDB-udstyrundersøgelsen 1985 for folkeskoler og private grundskoler**  Private skoler, der har edb-udstyr, har et større antal ar-

Efter ca. 11 mdr. »fordøjelsestid« udesendte Undervisningsministeriet i januar resultatet af spørgeskemaundersøgelsen i februar 1985.

Det er naturligvis en urimelig lang ventetid for at se udstyrssituationen rundt i landet, og ministeriet har da også sagt, at den tilsvarende undersøgelse i 1986, hvorfra der netop er indsendt oplysninger, vil komme væsentlig tidligere. Hvem ved, måske kan vi allerede i næste nummer afsløre noget af indholdet?

I den netop udsendte undersøgelse kan man bl.a. læse flg.:

Der er sket en tredobling i antallet af skoler med edbudstyr i forhold til en tilsvarende undersøgelse fra 1984. I alt har 1043 [ca. 50%] skoler edb-udstyr. I 1984 var det tilsvarende tal 378 (17%).

Der er sket en firedobling i antallet af arbejdspladser fra 1219 til 4779.

bejdspladser end kommunale skoler. Der er en tendens til, at de private skoler køber 8-bits maskiner - typisk COMMODORE 64 - og al de kommunale skoler køber 16-bits maskiner - typisk PICCOLINE.

Datamaterne fordeler sig over en række forskellige typer. Mest udbredt er Regnecentralens mikrodatamater og Commodores hjemmedatamater, der tilsammen tegner sig for 75% af datamaterne.

I forhold til undersøgelsen i 1984 er der sket en koncentration omkring bestemte datamater, programmeringssprog, operativsystem og baggrundslager.

7792 lærere har gennemgået kurser indenfor edb. Dette tal dækker alle typer kurser, fra korte kommunale kurser til kurser på DLH.

Sammenlignes med undersøgelsen i 1984 kan det siges, at der købes så meget udstyr, at vi hurtigere end antaget når til den situation, hvor langt de fleste skoler har edb. Både hardware - og software-udviklingen går i retning af større ensartethed.

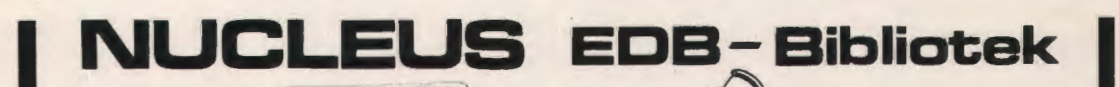

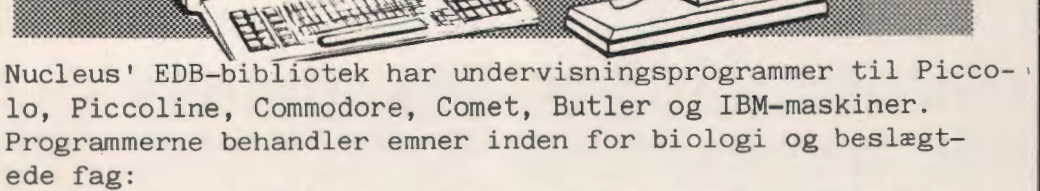

Enartsmodel for fisk, Selektion, Genetisk drift, Kondition, Enzymkinetik, Dataopsamling, Spørgeskemaundersøgelse, Mellus Reaktionstid, Kost, Tidsskriftkartotek og Neurofysiologi. Som noget nyt kan vi tilbyde en to-sprogsversion af Mellus i Comal 80 og Pascal, samt et program om 0-biogeografi. Alle programmer sælges til yderst rimelige priser, og vi giver 15% rabat ved køb af fire programmer og derover. Ring til Nucleus og få tilsendt en omtale af programmerne. Studsgade 28, 8000 Århus C. (06) 19 04 55

## **Et datalæreforløb på mellemtrinet ud fra en pigevenlig synsvinkel**

#### **Overvejelser - eksempler.**

En rapport fro informatikhold E 1984/85 på DLH. Århus. (Karen Margrethe Andersen, Anne-Mette Kruse og Gerda Poulsen).

Denne rapport giver nogle overvejelser og eksempler på, hvordan et datalæreforløb på mellemtrinet kan gennemføres, vel at mærke set ud fra et pigevenligt synspunkt.

#### **Overvejelser**

Der indledes med, ved hjælp af forskeJlige undersøgelser, at skabe grundlaget for forløbet:

» ... de gængse kønsrollestereotyper både udviklet og forstærkes i skolen, og at dette foregår som en mere eller mindre skjult proces, der sætter sig i rygmarven på de involverede - både lærere og elever - men at alle parter er aktivt mevirkende i socialiseringsprocessen.«

Derfor mener gruppen, at der skal gøres en særlig indsats for at undgå at pigerne igen bliver tabere ved et nyt fags indførelse i skolen. Målgruppen for denne indsats bliver altså især piger.

Det første sted, der fokuseres på , er lokalet. Maskinerne skal anbringes i et hyggeligt lokale, hvor der er gjort noget ud af lys, farver, billeder og planter. Lokalet må gerne have stuepræg og være indbydende til andre sociale aktiviteter end kun undervisning.

Et andet punkt man skal være opmærksom på, er kønsidentifikationen, hvilket i denne smmenhæng betyder, at læreren bør være en kvinde.

Kan man skabe et undervisningsklima, der tager hensyn til, at elever i denne aldersgruppe er meget åben overfor diskussioner af principielle karakterer [ret og retfærdighed i forhold til mennesker, dyr, miljø, fordeling af goder, undertrykkelse m.m.), mener gruppen, at disse forhold vil styrke pigernes muligheder for at klare sig godt indenfor et område, der er fjernt fra deres erfaringsverden.

Fra begyndelsen bør det stå klart for forældrene, at datalære ikke er kompetancegivende, og at datalære ikke kun er for drenge. Det er til stor hjælp, og meget givende for undervisningen, hvis forældrene kan inddrages på forskellig vis i undervisningen. F.eks. ved besøg på ar- • bejdspladser.

Reklame og identifikation giver en fremstilling af verdenen i en drenge- og pigeverden, som læreren gennem hele forløbet, skal modvirke.

Læreren skal være opmærksom på, at piger specielt fra de lavere sociale miljøer, er meget fastlåst i et traditionelt mønster vedr. pige- og drengeverdener.

Ved sammensætning af hold og grupper bør man tage hensyn til de forsøgsresultater, der siger, at rene pigegrupper giver en større ansvarlighed overfor gruppen og dens medlemmer.

Til slut i overvejelserne fokuseres der på lærerholdning og -samarbejde om en klasse, hvor der indføres datalære.

#### **Eksempler;**

Derefter følger en eksempelsamling bl.a. et forslag til, hvordan et introduktionsmøde med forældrene kan forme sig.

Et forslag til, hvordan et projekt kan startes med eleverne, beskrives, ligesom der fremlægges forskellige tekster, der kan illustrere begreber. F.eks. bruges H. C. Andersens »Det er ganske vist« til at illustrere begreberne data, information og kommunikation.

Der gives eksempel på , hvordan elevernes møde med datamaskinen kan laves.

Et mikrologo-forløb beskrives ligeledes.

Rapporten afsluttes med henvisninger til litteratur, hvorfra gruppen har fundet belæg for deres overvejelser.

Rapporten er, som nævnt, udarbejdet på DLH, Århus, og kan købes til fremstillingsprisen gennem Datalæreforeningen. Henvendelse til Bror Arnfast, Skåde Højgårdsvej 74, 9270 Højbjerg.

#### **Stiller datalære ærlige krav?**

Nu kan det ikke længere skjules.

Det nyeste fænomen i undervisningen, datalære, spiller ikke med rene kort.

Det er oven i købet et ministeriel udvalg, der har tonet rent flag , nemlig Udvalget vedr. datalære i folkeskolen. I undervisningsvejledningen for folkeskolen står der nemlig, godt skjult, på side 31:

»I det enkelte skolevæsen kan der ofte være fastsat en mindstestørrelse, evt. en gennemsnitsstørrelse for valghold. Datalære stiller ikke **ærlige** krav i denne sammenhæng ... «

Det kræver imidlertid en stor indsats for at få disse ikkeærlige krav gjort til nogle særlige krav, som datalære stiller. Mon ikke det ville være bedre med det samme at stille ærlige krav, således at disse bliver til nogle ikkesærlige krav fra datalære.?

### **Datalære fra 5. klasse**

#### *Af Poul* Lybæk

De stærkt delte meninger om, hvad man egentlig skal stille op med datalære i folkeskolen, er tilsyneladende ved at finde nogle fælles holdninger.

Ud fra disse kan jeg forestille mig, at folkeskolens undervisningsplan vil komme til at se således ud:

**I 5., 6. og 7. klasse** vil faget være obligatorisk. Eleverne gøres fortrolige med, at EDB-maskiner i virkeligheden er tankeløse datamater, som vi styrer til at gøre, hvad vi ønsker. Hovedvægten lægges på , at det i hovedsagen er elevernes egen fantasi og intellekt, der styrer maskinerne.

**I 8. og 9. klasse** splittes faget i et obligatorisk og et valgfrit forløb:

**Obligatorisk datalære** lægger især vægt på at lære eleverne at anvende datamaterne som styringsmaskiner og informations banker.

**Valgfri datalære** lægger hovedvægten på yderligere at dygtiggøre eleverne i programmering.

De afgørende argumenter, der måske allerede har eller sandsynligvis vil føre til en sådan skelen mellem programmering og almen dataforståelse er:

- 1) Den beste måde at blive fortrolig med en datamat er selv med sin fantasi og forstand at styre den.
- 2) Kun få af de hidtil sete indlæringsprogrammer har tilsyneladende nogen egentlig indlæringsværdi, fordi de trætter og keder eleverne. Det kan skyldes, at der satses for få resourcer på at udvikle undervisningsprogrammer. Det kan skyldes, at vore skoledatamater har for små hukommelser. Det kan skyldes, at datamaten i virkeligheden ikke er egnet til at formidle undervisning.

Problemet ved datamaskinen er. jo, at den er hjerteløs. Læreren kan gøre den næsten levende i sine reaktioner over for eleven, men øjeblikkets intution og overbærenhed kan han ikke programmere ind i den. Og det er jo ikke en fejl ved maskinen.

Det betyder, at hvis datamater og mindre børn skal forliges, da må det være barnet, der styrer maskinen på sine præmisser og **ikke** omvendt.

Et af problemerne ved at lære unge elever at programmere har været manglen på egnede programmeringssprog.

Sprog som BASIC, COMAL og lignende er i deres rene form for vanskelige for helt unge begyndere og synes iøvrigt i deres opbygning at være for teoretiske til at bevare interessen hos **ikke** specielt interesserede elever i almindelighed.

Med bl.a. COMAL som grundlag er der på dansk udarbejdet flere LOGO-lignende begyndersprog som TURTLE, MYRESNAK og UFFE. Så særdeles udmærkede disse forsøg hver for sig er, har ingen af dem haft til hensigt at give en egentlig systematisk undervisning i at styre en datamaskine.

På forlaget Systime er netop udkommet et nyt programmeringssprog, hvis intention er at holde børn fast i rollen som den styrende part over for datamaten. Det kaldes SKILDPADDESPROG, og som navnet indicerer er der tale om en TURTLE-version, men med nye faciliteter, og med det sigte i en fortsættelse at inddrage variabler, procedurer, randomfaciliteter og lignende.

Hvis man tror på, at det er i vekselvirkningen mellem barnets fantasi og maskinens reproduktionsteknik, der kan etableres en forståelse for maskinens muligheder og begrænsninger, er programmering tilsyneladende den eneste fornuftige måde at nærme sig en datamat på.

Vor overgang fra tekniske til elektroniske maskiner går så stærkt, at det er af afgørende betydning, at vore elever bogstavelig får fingeren på datamatens puls, og derigennem oplever, at det er mennesket, der styrer maskineriet. Og den oplevelse får man kun ved selv at programmere.

**Butler computer med diskettestation og monitor sælges. Pris 13000 kr. Henv. (05) 151921.** 

# **Århus, januar 1986**

Af Lene Christensen, Farum.

I perioden fra den 23.1. til den 25.1. afholdt Folkeskolefraktionen kursus med emnet »EDB i folkeskolen« . Kurset var henlagt til Journalistkollegiet i Århus. Da kollegiet var under ombygning, blev et pænt antal kursister indlogeret på et hotel ca. 10 min.'s gang fra kollegiet.

Undervejs stødte arrangørerne også på andre småproblemer. Men da datalærere må siges at være problemløsere og undervejs i deres karriere af og til er stødt på enkelte uforudsete vanskeligheder, og derfor har oparbejdet en rimelig tålmodighed, lykkedes det os i fællesskab at få et godt kursus.

Indholdet bestod af følgende: Besøg på Jydsk Telefon, foredrag om forsøg med datalære i 5. klasse, 4 workshops, hvoraf man kunne nå at deltage i 3 samt »leg« med maskinerne.

#### **Besøg på Jydsk Telefon**

Fredag formiddag var afsat til besøg på Jydsk Telefon. Vi startede med at se en film med titlen »Fremtidens kommunikation«. En ganske udmærket film, som med udbytte kunne anvendes i folkeskolen, men filmen er ikke til udlejning p.t.

Derefter blev vi orienteret om JT's forsøgsområder. De allerfleste områder er stadigvæk på planlægningsstadiet - så egentlig brugererfaring må vente på sig.

Efter en kaffepause blev vi orienteret om: sytex, casenet, PC-net, og alarmnet.

Bagefter besøgte vi erhvervsudstillingen, hvor vi så modeller af de omtalte netsystemer.

Vi afsluttede besøget med en velsmagende frokost.

#### **Orientering om forsøget i Horsens**

Gerda Christensen og Bror Arnfast fortalte om forsøg med obligatorisk datalære på 5. klassetrin i Horsens kommune. Forsøget omfatter samtlige 5. klasser i Horsens kommune - foreløbig for skoleåret 85-86. Der undervises 2 timer ugentligt, som ved dispensation er blevet lagt oven i elevernes pligtige timetal.

Fra den lokale fagforening blev der stillet krav om, at det skulle være en af klassens faste lærere, der skulle køre faget. Det betød uddannelse af 40 lærere i foråret 85 (kun 1 af de kommende lærere var datalærer i forvejen). Gerda Christensen deltog i forsøget - udelukkende som rapportskriver - og hun fortalte om nogle af de vanskeligheder, der havde været indtil videre.

Maskintypen er C-64, og man har erhvervet sig et rimeligt antal maskiner, så der er max. 3 elever om 1 maskine. Man regner med at køre forsøget over en 2-årig periode.

### **Workshops**

#### **»Skriv« ved Jørgen H. Christiansen**

Workshoppen blev afviklet på det nærliggende datacenter i Århus kommune. Vi startede med at gennemgå de nyeste faciliteter i tekstbehandlingssystemet SKRIV (udviklet af Jørgen H. Christiansen). Derefter fik vi demonstreret REGN - et simpelt regneark. Et smart og nemt system, der bl.a . kan bruges til regnskabsføring, skatteopgørelse og lign. Det er meget nemt at gå ind og rette i systemet.

#### **»Prolog« ved Fritz Knudsen**

Regnecentralen havde lovet at udlåne maskiner, men da de ikke var ankommet torsdag aften, måtte det første hold køre ud på Lærerhøjskolen. Fredag var maskinerne ankommet, men da de havde sendt diskettestationerne med en anden fragtmand, var disse ikke nået frem. Dette skabte nogen ventetid, så vi fik ikke så lang tid til at arbejde os ind i sprogets faciliteter. Dette gjorde, at vi ikke opnåede en dybere forståelse af prolog. Da det er umuligt at bedømme et sprog efter 1 ½ times arbejde, vil jeg undlade dette.

#### **»Processtyring« ved Peter Albrect**

Vi fik demonstreret et meget fint processtyringsprogram, som p.t. kun er udviklet til C-64 (af Peter Albrect). Ved hjælp af dette program så vi styring af bil, togbane og lyskryds.

Der blev ligeledes vist brug af videokamera i forbindelse med C-64. Peter gav forøvrigt fine eksempler på, hvordan man kan anvende dette i datalæreundervisningen. Mulighederne for at kombinere faget med elektronik er indlysende og synes iøvrigt at være ubegrænsede i dette spændende område.

Det er iøvrigt meget udbytterigt at møde kolleger fra dette relativt nye fagområde. Det giver mulighed for at udveksle erfaringer og eventuelt etablere samarbejde med kolleger, der er bosat i den anden ende af landet. Dette kursus bekræftede mig i min erfaring om, at datalærere er meget åbne og hjælpsomme kolleger.

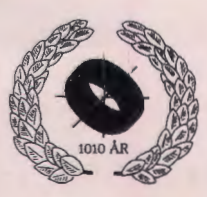

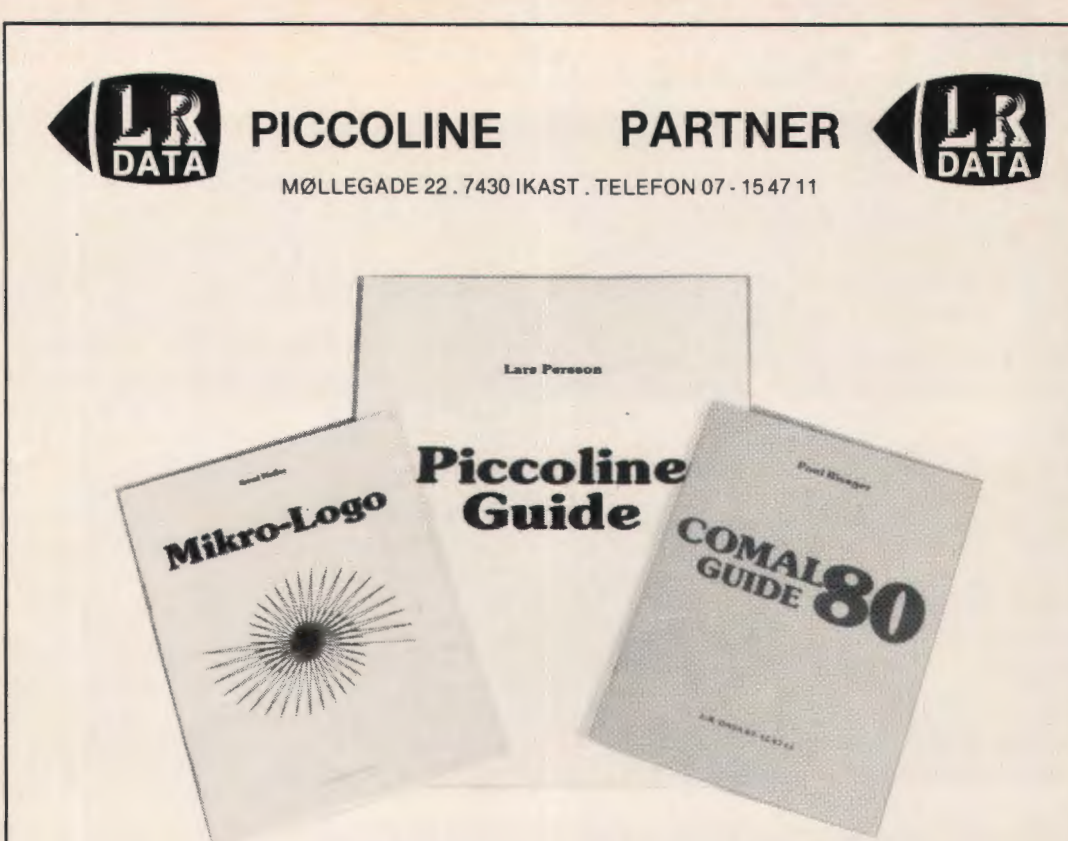

#### **MIKRO-LOGO** af Knud Møller. Den "største" Mikro-

Logo bog, da den kan anvendes fra 8 kl. MI-KRO-LOGO bogen gør meget ud af procedurer, variabler og tildelinger. MIKRO-LOGO kan også regne med hele tal.

MIKRO-LOGO kan regne med 4 regningsarter og kan dermed lave grafer. Bogen MIKRO-LOGO har mange øvelser og er meget elevvenlig. Der findes en diskette med færdige løsningsforslag. MIKRO-LOGO bogen er på 52 sider og koster 50,00 Kr. excl. moms.

PICCOLINE GUIDE af L . Persson

Piccoline Guide er den første bog der omhandler Piccolinen og dens brug.

Piccoline Guide kan læses med stort udbytte af alle og kan også anvendes til introduktionskurser i RC-TEKST, COMALB0 og MIKRO-LOGO. Piccoline Guide giver også eksempler på anvendelse af CCP/M som kan bruges direkte. Konfigurering- af Piccolinen forklares og gennemgås. Egne menuer og vinduer gennemgås omhyggeligt. Printerne RC603P og RC610 og deres udskriftsfaciliteter gennemgås med eksempler. PICCOLINE GUIDE er på 72 sider og i A4-format, et letlæseligt format . Piccoline Guide koster 170,00 kr. excl. moms.

COMAL80 GUIDE af P.Risager

Comal80 Guide er en minimanual i Comal80. Der gennemgås alle reservede ord, ofte med små eksempler. Der er en kort men god gennemgang af for eksempel programfiler og skærmeditor . Skærmstyring på PICCOLINE og PARTNER gennemgås særskilt. De fleste forklaringer gives med et lille eksempel. Comal80 Guide har selvfølgelig ASCIItabel og styrekoder til printer. COMALB0 GUIDE er på 48 sider og koster 42,00 kr. excl. moms .

## **Ophavsret og EDB-programmer**

EDB-programmer har ført en noget sløret tilværelse hvad lovgivning angår. DATALÆRE rørte sidste gang ved spørgsmålet i nr. 1, 8. årgang, og nu har Danmarks Lærerforening udsendt nedenstående, som måske kan løfte noget af sløret:

#### **Vedr. ophavsret til EDB-programmer**

»Foreningen vil med denne skrivelse gøre opmærksom på de forhold, der gælder på området ophavsret til EDBprogrammer.

Området er juridisk set nyt, og er i hovedsagen afklaret af juridiske udtalelser. Disse må dog anses for så væsentlige, at anvisningerne i denne skrivelse kan benyttes ved rådgivning af foreningens medlemmer.

Foreningens anvisninger vil tage udgangspunkt i følgende spørgsmål:

- 1. Er der ophavsret til EDB-programmer?
- 2. Har læreren rettigheder til et EDB-program, hun/han har lavet det pædagogiske baggrundsmateriale til, men fået en professionel programmør til at programmere?
- 3. Hvilke rettigheder har læreren, hvis programmet er udarbejdet i tjenestetiden eller for honorar?
- Ad 1. Som det fremgår af en artikel fra Fællesrådet 10/1983 er EDB-programmer omfattet af lov om ophavsret.
- Ad 2. Når EDB-programmer er omfattet af lov om ophavsret, betyder det, at programmet anses for at være et selvstændigt værk. Det vil derfor være den person, der har udført programmeringen, der har ophavsretten til programmet. Den person, f.eks. læreren, der har leveret den faglige og pædagogiske beskrivelse af ideen, har rettigheder til denne beskrivelse, men ikke til det endelige program.

For læreres medvirken ved fremstilling/udvikling af EDB-programmer gælder altså, at de kun har ophavsret til programmet, hvis de har deltaget i programmeringen i et ikke uvæsentligt omfang. Foreningen skal derfor anbefale, at lærere, der ønsker rettigheder til et EDB-program, de har leveret det pædagogiske grundlag for, vælger følgende fremgangsmåde:

Programmeringen udføres som entreprenørvirksomhed, og rettighederne købes af læreren som en del af programmeringshonoraret. Overdragelsen af rettighederne bør ske ved en aftale, der præciserer omfanget af rettigheder og pligter for parterne.

Foreningen rådgiver gerne kredsene i konkrete tilfælde ved indgåelse af sådanne aftaler.

Ad 3. Spørgsmålet om ansattes rettigheder til værker fremstillet i tjenestetiden eller for særskilt honorar omfatter også EDB-programmer.

> Normalt overgår ophavsretten til arbejdsgiveren ved enten en stiltiende eller skriftlig aftale.

> Kommunen vil dog kun have ophavsretten i et omfang, der er nødvendigt for skolevæsenets normale drift og formål. Hvis kommunen sædvanligvis udveksler undervisningsmidler med andre kommuner, eventuelt gennem amtscentraler og/eller Landscentralen, vil dette også gælde for ovenstående værker.

> Kommunen vil **ikke** have rettigheder til værket udenfor den offentlige undervisningssektor. Uden for denne sektor og over for udlandet, forbliver rettighederne hos ophavsmanden.

> Foreningen skal anbefale overfor kredsene, at der oprettes aftaler mellem kommunen og lærere, der fremstiller undervisningsmidler m.m. for kommunen.«

### **Kermit er kommet**

Kermit er et edb-program, som kan foretage filtransmission og kommunikation mellem forskellige datamater. Kommunikation kan dels ske ved at man sender filer fra den ene datamat til den anden, og dels ved at man kommunikerer direkte fx. i forbindelse med søgning i eksterne informationsbaser.

Desuden er Kermit en protokol, som sikrer, at filer fejlfrit kan transmitteres via telefonlinier.

Pris 125,- incl. moms for 1 diskette & manual. Henvendelse til CPI, Vesterbrogade 72, 1620 København V.

CPI har desuden oprettet en »elektronisk opslagstavle« , som kan bruges med et 300 baud modem. Alle lærere inviteres til gratis at anvende den. På opslagstavlen ligger der meddelelser og edb-programmer mange kan have glæde af. Brug Kermit til kommunikation med opslagstavlen, tlf. nr. er: 01-23 71 53.

## **Konferencer**

For alle nedenstående konferencer gælder, at nærmere oplysninger kan fås ved henvendelse til

Peter Bollerslev Røjlevangen 40 2630 Taastrup Tlf. 02-52 77 58

#### **eurit '86**

Enschede, Holland 20-23 maj 86.

Konferencens tema er »Development of educational software and courseware«. Der forelæses (i alt 117 papers) og diskuteres i 5 parallelsessioner under følgende emner:

Innovative Prototypes

Design and Development Approaches and Technology

Organization of Production

Produet Evaluation

Implementation

Før konferencen holdes tutorials i følgende emner: Interactive Video

Use of Video Text Systems in Education

Design Methodologies in Computer Aided Learning PROLOG

Konferenceafgift: DFL 400 (efter 1. maj: DFL 450)

#### **NECC '86**

San Diego, USA 4-6 juni 86.

Konferencen er 7th National Educational Computing Conference. Den beskæftiger sig med alle aspekter af undervisning i og med edb og samler normalt utrolig mange deltagere. Til konferencen er knyttet en omfattende udstilling.

Program kan rekvireres hos:

Susan M. Zgliczynski School of Education University of San Diego Alcala Park, San Diego, CA. 92110

#### **Micros plus**

Wollongong, New South Wales, Australien 28-30 august 86.

IFIP Technical Committee on Education afholder denne internationale Working Conference over temaet »The Educational Implications of Connecting Tools and Devices to Microcomputers«.

#### **IFIP Congress '86**

Dublin, Irland 1-5 september 86. IFIP afholder med Dines Hjørner som chairman for programkomiteen sin lO'ende verdenskongres med følgende temaer:

Design of Components Theoretical Computer Science Programming Science and Metehodology Software Engineering Computer Engineering Design of Systems Distributed Systems Information Systems Artificial Intelligence Applications Computer Integrated Manufacturing New Informatics Applications Informatics in a Developing World Program kan rekvireres fra IFIPCongress '86 44 Northumberland Road Dublin 4 Ireland

#### **Searcc '86**

Bangkok, Thailand 17-20 november 86. Med nedenstående hovedemner afholdes denne South East Regional Computer Confederation - conference med ca. 800 deltagere:

**Applications** 

Agricultural and related systems

Computer Education

Medical and related systems

Banking systems

Manufacturing and dextractive industria I systems Computer and Law

Technological Developments

Remote sensing for Asian Development

Artificial Intelligence

- Office Automation
- Security and Privacy

Networking, communication and connectivity

Productivity and development tools

Knyttet til konferencen vil man finde Asiens største »edb-udstyrsshow«.

# **0 0 FA ORDEN PA DINE DISKETTER MED SFU-DISKETTEMAPPER**

### **Diskettemappe 2+1**

2 disketter med 1 tilhørende bog opbevares praktisk i diskettemappe 2+1.

#### **Pris:**

Pr. stk. 19,25 kr. Pr. stk. 16,75 kr. (v/20 stk.) Pr. stk. 13,50 kr. (v/50 stk.)

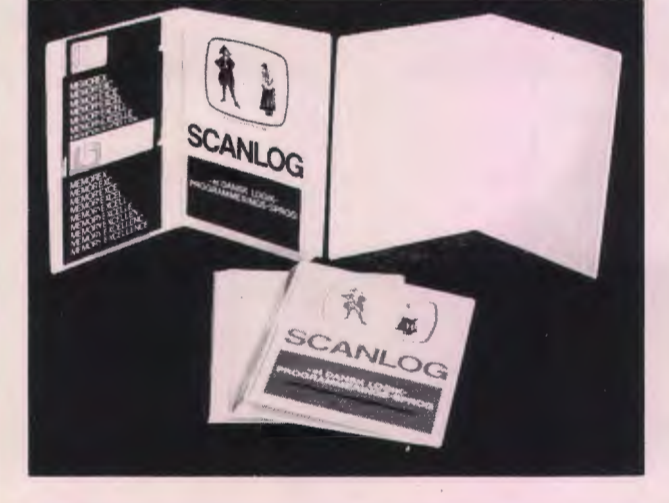

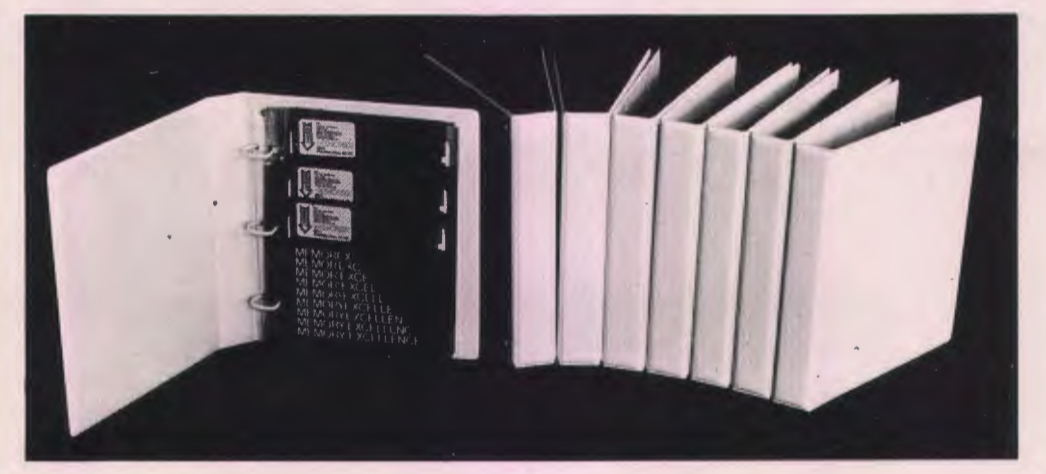

### **Diskettemappe 3+**

Flere disketter kan opbevares i diskettemappe 3+, hvor hvert løsblad indeholder 3 disketter.

#### **Priser:**

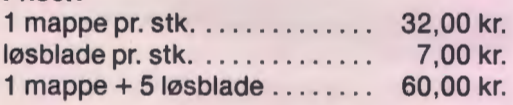

Alle priser er excl. moms og forsendelse

**FORLAGET SFU SIMULATIONS-FORMIDLET UNDERVISNING** 

> **Klokkerfaldet 88 8210 Århus V Tlf. 06-15 83 40**

### **Overførsel af edb-programmer mellem mikrodatamater**

*Af Michale Kleven, Landscentralen for UV-midler.* 

#### **Hvad er diskettekonvertering?**

Diskettekonvertering er en proces, hvorved data eller programmer lagret på en diskette med et bestemt format overføres til en diskette med et andet format. Praktisk taget alle mikrodatamater anvender »egne« formater, der ikke kan læses af andre fabrikater. Ved hjælp af det særlige edb-udstyr, der er blevet indkøbt af LFU, er det imidlertid muligt at læse og skrive de fleste disketteformater. Diskettekonverteringssystemet er nu indkørt i tilstrækkelig grad til, at det vil være muligt at tilbyde diskettekonverteringsservice.

På Landscentralens diskettekonverteringsanlæg kan man omsætte mellem de fleste af de datamater der er indkøbt til skolebrug. Anlægget der er et af de mest avancerede på markedet, kan behandle disketter af formaterne 8", 5 ¼, 3 ½ og 3". Det er endvidere muligt at konvertere disketter fra forskellige styresystemer, CP/M-80, CP/M-86, CCP/M og MS/DOS. Udstyret er ved leveringen i stand til at konvertere flere hundrede forskellige disketteformater. Der foregår dog en løbende opdatering af konverteringsanlægget fra leverandørens side, hvorved stadig flere formater bliver indkodet i systemet.

LFU har indtil videre koncentreret sig om at afprøve konvertering mellem de formater, der findes i den danske undervisningssektor. Det har været nødvendigt at indkode flere nye formater, idet udstyret ved leveringen ikke umiddelbart kunne konvertere de formater, vi er interesserede i. Endvidere har vi sikret os, at udstyret i øvrigt lever op til forventningerne. Efter de foreløbige afprøvninger er det blevet konstateret, at udstyret fungerer upåklageligt. Det er i øjeblikket muligt at konvertere mellem næsten alle udbredte systemer, herunder følgende mikrodatamater:

> **SCANDIS** PICCOLINE/PARTNER PICCOLO COMET IBM PS/XT [AT] ABC BO BBC CP/M-80

Disse fabrikater, som dækker en stor del af det eksisterende materiel i undervisningssektoren, *vil* der generelt ikke være problemer med at konvertere imellem.

Imidlertid er der tre mikrodatamater med væsentlig udbredelse, hvor det ikke i øjeblikket er muligt at konvertere. Det gælder:

> APPLE II COMMODORE 64NIC 20 DDE SPC/1

Disse maskiners disketteformater er så specielle, at det sandsynligvis ikke foreløbig kan lade sig gøre at konvertere dem, hvilket indebærer, at data og programmer må overføres ved datatransmission. Dette sker ved hjælp af en ledningsforbindelse mellem to datamater og en protokol [et sæt af konventioner), der er fælles for begge maskiner. Med særlige transmissionsprogrammer, der sørger for at protokollen overholdes, er det muligt at oprette kommunikation mellem to datamater. Ved hjælp af transmissionsprogrammel kan man overføre data og programmer fra disse maskiner til vores konverteringsudstyr. Når data og programmer er transmitteret til konverteringsmaskinen, kan konvertering foretages til andre formater.

Det skal understreges, at kun egentlige tekst- eller talfiler kan forventes umiddelbart anvendelige efter konvertering eller transmission. Programmer i kildetekst vil næsten altid kræve en yderligere tilpasning for at kunne fungere tilfredsstillende.

#### **Datatransmission**

I den senere tid har der på skolerne vist sig en stigende interesse for datatransmission. LFU har forsøgt at få opbygget en standard for transport af data mellem forskellige mikrodatamater ved anvendelse af den internationalt anerkendte KERMIT protokol, der nu findes til alle skoledatamaterne. I den nærmeste fremtid vil Landscentralen udsende en rapport om arbejdet med datatransmission og KERMIT protokollen. Endvidere har LFU forsøgt at få udarbejdet en venlig brugergrænseflade på transmissionsprogrammellet gennem transmissionspakken X-MIT, der er et integreret værktøj til søgning i databaser, filtransport og interaktiv kommunikation mellem mikrodatamater. Dette programmel retter sig mod den ikke-kyndige bruger, der blot ønsker at anvende datamaten som et redskab.

På lidt længere sigt planlægger LFU at oprette et programbibliotek i en database, således at brugerne *vil*  være i stand til at hente undervisningsprogrammer til skoledatamaterne via telefonnettet. I denne forbindelse har LFU indledt samarbejde med Det Regionale Edbcenter ved Århus Universitet [RECAU) for at undersøge de tekniske muligheder for at etablere en central database. 'Transmission til og fra denne base vil kunne fungere med anvendelse af X-MIT programmet.

#### **Undervisningsprogrammer og programmeringssprog**

I forbindelse med flytning af undervisningsprogrammer mellem forskellige mikrodatamater har vi ofte oplevet, at det kan volde vanskeligheder at få programmerne til at fungere, selv om de fysisk er blevet flyttet til et andet system. COMAL - der jo er det mest anvendte programmeringssprog på skolerne - findes i en række versioner med væsentlige forskelle. Dette bevirker, at det er nødvendigt at tilpasse det flyttede program til den aktuelle COMAL version ved en manuel tilretning i de enkelte programlinier. Denne form for »håndkonvertering« udgør ofte et meget tidskrævende arbejde.

Anvendelse af programmeringssproget PASCAL frembyder fordele mht. flytning til andre maskiner, fordi dette sprog kun er udbredt i ganske får versioner på skoJerne. Pascalprogrammer er som regel lettere at flytte mellem forskellige systemer - ofte kræves kun små tilretninger.

LFU anbefaler derfor forfattere af undervisningsprogrammer at anvende PASCAL i stedet for COMAL. Især PolyPascal systemet, der har vundet stor udbredelse på skolerne, er meget velegnet til at flytte mellem mikrodatamater. I denne forbindelse har LFU udarbejdet en indledende rapport vedrørende kompatibilitet mellem forskellige Pascalsystemer.

### **Projekt »redaktionen«**

#### **Et pædagogisk udviklingsarbejde foretaget af Projektsamvirket.**

Et af de edb-programmer til undervisnings brug, som p.t. påkalder sig størst opmærksomhed i udlandet er Newsroom.

Fortalt i korthed udgør programmet den tekniske side af en »avisredaktion« - idet følgende elementer indgår:

- en tekstbehandlingsdel, hvor man også kan lave overskrifter i forskellig størrelse og med forskellige skrifttyper,
- en billedbehandlingsdel, hvor illustrationer kan laves og eksisterende kan ændres,
- en Jay-out del, hvor overskrifter, tekster og billeder sættes sammen til »avissider« med det ønskede udseende,
- en »telegrambureau«-del, idet artikler, billeder ja hele »aviser« kan overføres til andre maskiner via modems og telefonnettet.

»Newsroom« er amerikansk fremstillet af forlaget Springboard, men der findes en række tilsvarende programmer, f.eks. »AMX-pagemaker« og »Fleet Street Ed«. som er engelske konkurrenter.

Ved gennemførelsen af et pædagogisk udviklingsarbejde i perioden februar-juni 1986 ønsker Det tværkommunale Projektsamvirke at afprøve de pædagogiske muligheder, som adgangen til »Newsroom« faciliteterne rummer.

Udviklingsarbejdet vil finde sted på 5 skoler i samvirkets medlemskreds. Den ene af skolerne er Statens Pædagogiske Forsøgscenter, de øvrige ligger i Albertslund, Birkerød, Roskilde og Værløse kommuner.

På hver af skolerne deltager én klasse, samt mindst klassens dansk- og engelsklærer. Denne lærersammensætning er valgt, fordi programmet er beregnet til tekstfremstilling, og i den foreliggende udgave på engelsk, d.v.s. uden adgang til brug af æ, ø og å.

Virkningen af elevernes konstante adgang til tekst- og billedbehandlingsfaciliteter er naturligvis en af de spændende faktorer ved udviklingsarbejdet, idet eleverne må have mulighed for at anvende udstyret i alle tænkelige undervisningsmæssige sammenhænge mens adgangen til at udveksle »elektronisk post«, måske klasseaviser, med de øvrige deltagende klasser, er en hidtil ukendt åben mulighed, som kan føre til alt eller ingenting.

Projektsamvirket stiller de nødvendige tekniske faciliteter til rådighed i projektperioden og sørger for eta blering af telefonlinier til klasserne, idet udstyret skal være til rådighed for de pågældende klasser i deres hjemlokale i hele perioden.

De deltagende lærere skal indledningsvis deltage i et 2-dages instruktionskursus, som afholdes af projektets styringsgruppe på Pædagogisk Central i Værløse kommune. Undervejs i projektet skal lærerne foretage en kortfattet skriftlig rapportering, og styringsgruppen vil besøge klasserne, når de arbejder og holder møder med lærerne for at sikre, at alle erfaringer, indfald og oplevelser fastholdes.

Styringsgruppen vil afholde en heldags midtvejskonference med alle de implicerede lærere, bl.a. for at fremme ide-udvekslingen mellem de deltagende klasser, og for lærernes vedkommende afsluttes udviklingsarbejdet i begyndelsen af juni 86 med en 2-dages evaluerings-workshop, hvor alle pædagogiske og edbmæssige aspekter vil blive belyst.

På grundlag af det samlede erfaringsmateriale vil styringsgruppen skrive en rapport om udviklingsarbejdet og afgive indstilling til Projektsamvirkets forretningsudvalg vedr. evt. iværksættelse af et pædagogisk programmeludviklingsprojekt, hvis produkt skal være en dansk version af et »tilsvarende« programmel.

### **Almindelige oplysninger om foreningen**

#### **Folkeskolefraktionen**

FRITZ KNUDSEN Kollerupvej 17, 8900 Randers tlf. (06) 43 49 04

Indmeldelse i fraktionen kan ske til kassereren BO BOISEN PEDERSEN Hjarupvej 7, 6200 Aabenraa tlf. (04) 62 79 60

#### **Gymnasiefraktionen**

THORKILD SKJELBORG Bilstrupvej 65, 7800 Skive tlf. (07) 52 31 94

Indmeldelse til frakti\_onen kan ske til kassereren POVL HOLM Kildevej 16 B, 3300 Frederiksværk tlf. (02) 12 48 59

#### **Kontaktpersoner til øvrige områder:**

Teknisk skole-omådet KNUD SNOER Gelballevej 69, 6640 Lunderskov tlf. (05) 58 52 83

Andre undervisningsformer KNUD ERIK KRISTENSEN Myntevej 39, 8240 Risskov tlf. (06) 17 77 08

BLADET: Ansvarhavende redaktør: FLEMMING HOLT Drosselvej 21, V. Hassing 9310 Vodskov tlf. (08) 25 71 47

### **NÆSTE NUMMER**

Indlæg til næste nummer skal være redaktøren i hænde senest mandag 11. august.

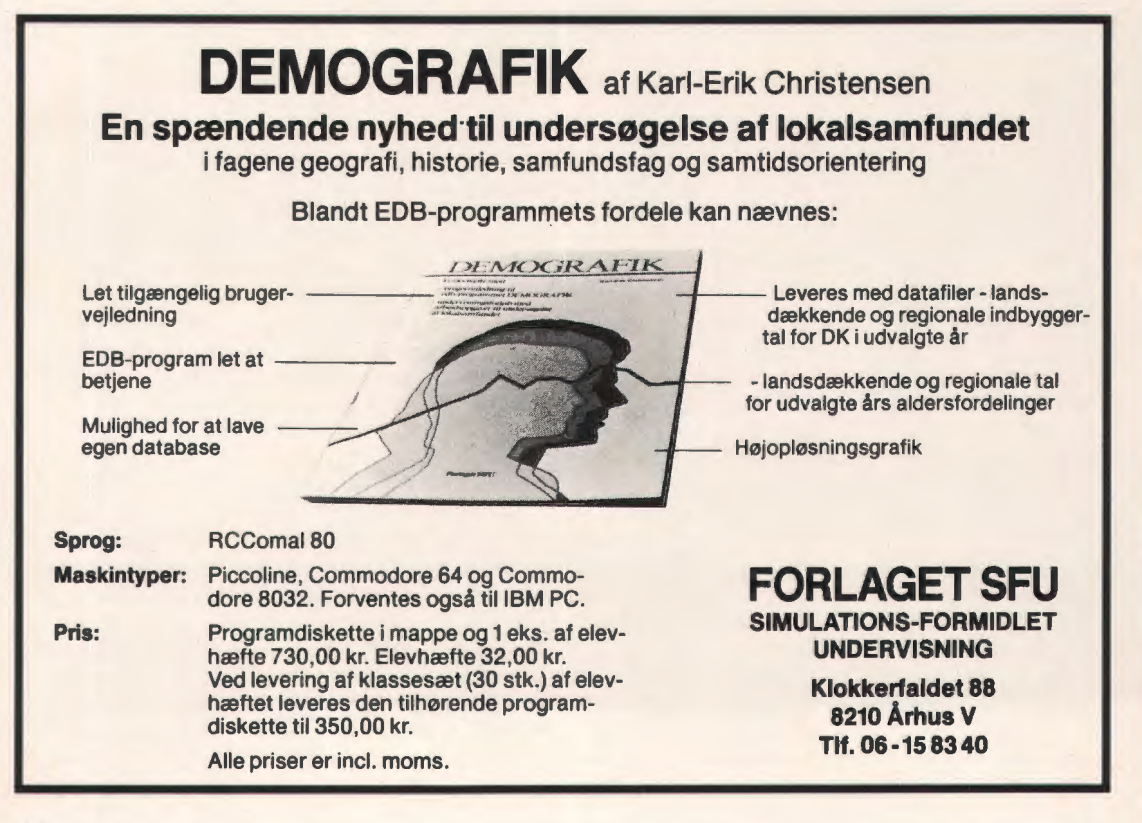

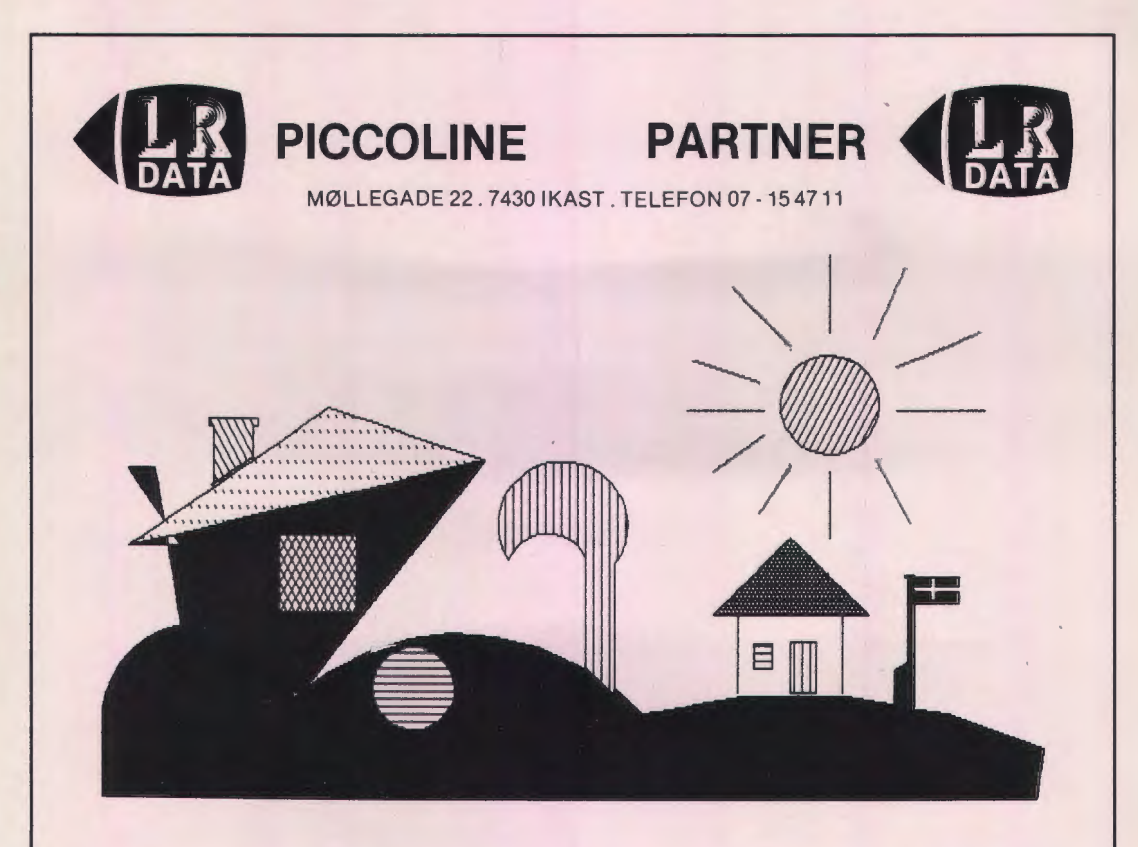

#### **TEGN**

TEGN, en nyhed fra L.R.DATA. TEGN er et dansk tegneprogram, udviklet på PICCOLINE og gennemprøvet af elever og lærere på flere skoler. TEGN har en række faciliteter, der gør det let at anvende til undervisning i for eksempel formning. TEGN kan anvendes næsten uden forklaringer om, hvordan det skal bruges.

TEGN har for eksempel følgende faciliteter: LINIE, HJØRNE, CIRKEL, BUE, UDFYLD, TEKST. Alle faciliteter i TEGN findes på funktionstasterne, og der

skal ikke anvendes nogen form for "koder" for at udfylde en figur. **TEGN** kan gemme og hente tegninger fra disketten. TEGN kan kombinere flere tegninger til en ny tegning, der kan gemmes og atter kombineres med nye tegninger. TEGN er et interaktivt program, hvor man hele tiden kan tegne, gemme og hente.

Størrelsen og placeringen af en tegning på skærmen, bestemmes af brugeren.

TEGN er et program alle kan bruge hver dag. TEGN anvender selvfølgelig GSX-grafiksystemet. TEGN anvender M-disk og kan derfor anvendes i 4-brugerklynger. TEGN kan selvfølgelig anvendes på printer.

TEGN er hurtig og let at anvende og kan bruges af alle. TEGN r£GN er hurtig og let at anvende og kan bruges af alle. TEGN<br>kræver ikke kendskab til datamaten. TEGN koster 1.225,00 kr, excl. moms

### **Den nye Piccoline**  har sat *hastigheden op.* **Udvidet I a g e r e t. Og er rykket tætterepåfremtiden.**

Ou dot as ikke til at an

Piccoline følger med ti-<br>den. Den nye Piccoline 2 er blevet 33 pct. hurtigere, har fået dobbelt så stort lager - og er blevet billigere. Desuden er den parat til at kunne køre på skolernes fremtidige lokalnet, hvor elever og lærere kan trække på et Piccoline 2 spiller naturligvis sammen med Piccoline 1 og er et godt eksempel på, at man ikke går glip af udviklingen ved at investere i Regneover en periode på 8-10 år er investeringen lav.

Men ikke nok med det: Der udvikles hele tiden nye programmer til brug<br>i undervisningen - sidst er udkommet et helt katalog med 147 ideer til spændende undervisning. Piccoline er en dansk opfindelse. Den taler dansk og er i sig selv et skoleeksempel på, hvad det danske skolesystem har lagt grunden til: Nemlig en EDB-teknologi, der også klarer sig fint på det internatio-<br>nale marked - og som bygger på det bedste råstof vi har: Os selv.

#### **Piccoline, nye impulser i undervisningen**

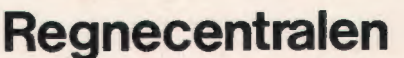

Laut rupbjerg 1, 2750 Ballerup - tlf. 02 - 65 80 00.

**Forhandlere: Max Bodenhoff A/S,** tlf. 02 - 64 63 Il. **L.R. Data ApS,** tlf. 07 - 15 4711. **Arne Nielsen Kontordata ApS,**  tlf. 07. 42 2911. **P/F Data, Færøerne,** tlf. 04 - 2112 66. **GTO, Grønland,** tlf. 009 299 21255 eller **Regnecentralen,** tlf. 02 - 65 80 00.